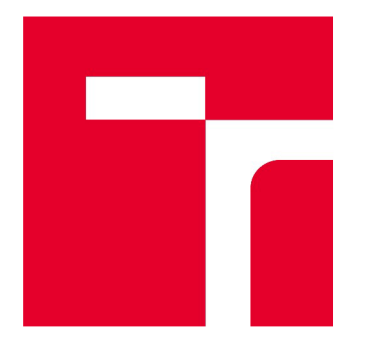

# VYSOKÉ UČENÍ TECHNICKÉ V BRNĚ

BRNO UNIVERSITY OF TECHNOLOGY

### FAKULTA STAVEBNÍ

FACULTY OF CIVIL ENGINEERING

### ÚSTAV GEODÉZIE

INSTITUTE OF GEODESY

## ÚČELOVÁ MAPA SKANZENU UKRAJINSKO-RUSÍNSKÉ KULTURY VE SVIDNÍKU

MAP OF OPEN-AIR MUSEUM OF UKRAINIAN-RUTHENIAN CULTURE IN SVIDNÍK

BAKALÁŘSKÁ PRÁCE BACHELOR'S THESIS

AUTHOR

AUTOR PRÁCE Maroš Horochonič

SUPERVISOR

VEDOUCÍ PRÁCE Ing. JIŘÍ VONDRÁK, Ph.D.

BRNO 2020

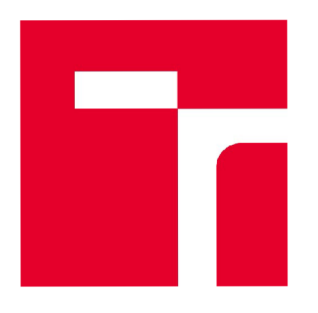

# VYSOKÉ UČENÍTECHNICKÉ V BRNĚ FAKULTA STAVEBNÍ

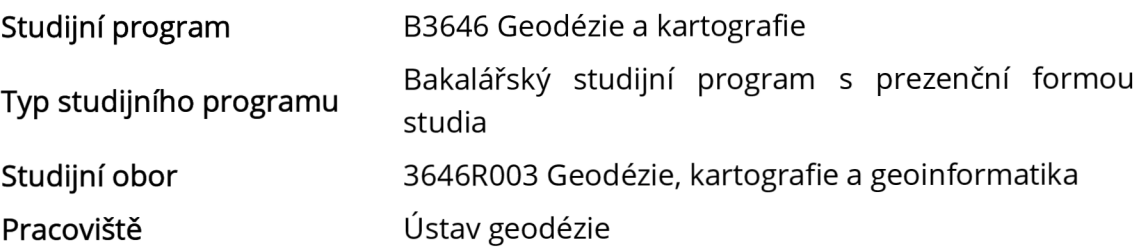

# ZADÁNÍ BAKALÁŘSKÉ PRÁCE

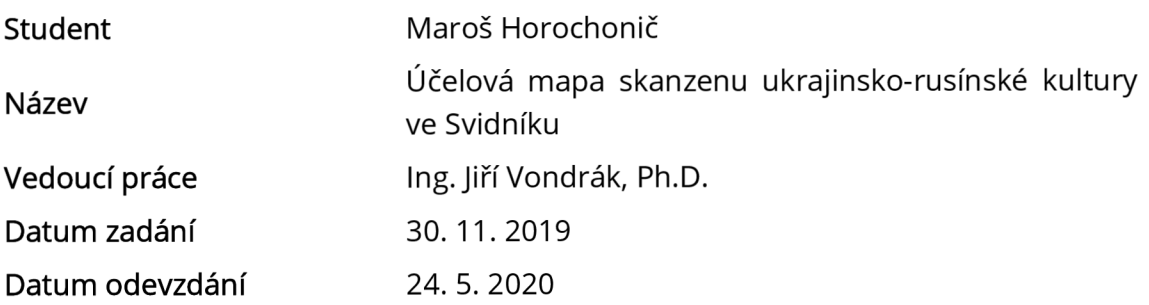

V Brně dne 30. 11.2019

doc. Ing. Radovan Machotka, Ph.D. Vedoucí ústavu

prof. Ing. Miroslav Bajer, CSc. Děkan Fakulty stavební VUT

#### PODKLADY A LITERATURA

Vyhláška č. 31 /1995, kterou se provádí zákon č. 200/1994 Sb. o zeměměřictví a o změně a doplnění některých zákonů souvisejících s jeho zavedením, v platném znění. 1995. Kalvoda, P. Pokyn pro tvorbu účelové mapy. 2011.

ATLAS, spol. s r.o.. Uživatelské příručky Atlas DMT. ATLAS, spol. s r.o., 2018.

Nařízení vlády č. 430/2006 Sb. o stanovení geodetických referenčních systémů a státních mapových děl závazných na území státu a zásadách jejich používání, v platném znění. 2006. ČSN 01 3410. Mapy velkých měřítek. Základní a účelové mapy. 2014.

ČSN 01 3411. Mapy velkých měřítek. Kreslení a značky. 1989.

Zákon č. 200/1994 Sb. o zeměměřictví a o změně a doplnění některých zákonů souvisejících s jeho zavedením, v platném znění. 1994.

Fišer Z., Vondrák J.: Mapování II, CERM Brno, 2004

Bartoněk D.: Počítačová grafika, Brno 2000

Bartoněk D.: Vybrané kapitoly z počítačové grafiky, Brno 2002

Anderson J. M., Mikhail E. M.: Surveying, Theory and Practice, WCB McGraw - Hill, 1998 Kahmen H.: Angewandte Geodasie Vermessungs-kunde, Walter de Gruyter and Co., Berlin, 2006

Kalvoda P.: Kurz Moodle GE10 - Mapování I, Ústav geodézie FAST VUT v Brně, 2017

ZÁSADY PRO VYPRACOVÁNÍ<br>V lokalitě skanzenu ukrajinsko-rusínské kultury ve Svidníku vybudujte měřickou síť pro tachymetrické zaměření. Síť připojte do závazných referenčních systémů užitím dostupných tachymetrické zaměření. Síť připojte do závazných referenčních systémů užitím dostupných bodů státního bodověho pole v kombinaci s technologií GNSS. Realizujte podrobné měření.<br>Získopá data zprosvite s polisiisk základě vykatovte úšelovení menu ereáli. Získaná data zpracujte a na jejich základě vyhotovte účelovou mapu areálu.

#### STRUKTURA BAKALÁŘSKÉ PRÁCE

VŠKP vypracujte a rozčleňte podle dále uvedené struktury:

1. Textová část závěrečné práce zpracovaná podle platné Směrnice VUT "Úprava, odevzdávání a zveřejňování závěrečných prací" a platné Směrnice děkana "Úprava, odevzdávání a zveřejňování závěrečných prací na FAST VUT" (povinná součást závěrečné práce).

2. Přílohy textové části závěrečné práce zpracované podle platné Směrnice VUT "Úprava, odevzdávání, a zveřejňování závěrečných prací" a platné Směrnice děkana "Úprava, odevzdávání a zveřejňování závěrečných prací na FAST VUT" (nepovinná součást závěrečné práce v případě, že přílohy nejsou součástí textové části závěrečné práce, ale textovou část doplňují).

> Ing. Jiří Vondrák, Ph.D. Vedoucí bakalářské práce

#### BIBLIOGRAFICKÁ CITACE

Maroš Horochonič *Účelová mapa skanzenu ukrajinsko-rusínské kultury ve Svidníku.* Brno, 2020. 49 s.,0 s. příl. Bakalářské práce. Vysoké učení technické v Brně, Fakulta stavební, Ústav geodézie. Vedoucí práce Ing. Jiří Vondrák, Ph.D.

#### ABSTRAKT

Predmetom bakalárskej práce je vyhotovenie účelovej mapy Skanzenu ukrajinskorusínskej kultúry vo Svidníku. Práca sa zaoberá vybudovaním pomocnej meračskej siete vrátane jej pripojenia do záväzných referenčných systémov S-JTSK a Bpv pomocou technológie GNSS, podrobným zameraním prvkov polohopisu a výškopisu v rámci lokality a následným spracovaním nameraných dát. Výsledkom je účelová mapa v mierke 1:500, ktorá môže slúžiť ako podklad pre budúce navrhovanie projektov.

#### KLÍČOVÁ SLOVA

účelová mapa, DMT, výškopis, polohopis, polárna metóda

#### **ABSTRACT**

The subject of the bachelor's thesis is the preparation of a purpose map of the Open-Air Museum of Ukrainian-Ruthenian culture in Svidník. The work deals with the construction of an auxiliary measuring network, including its connection to the binding reference systems S-JTSK and Bpv using GNSS technology, detailed targeting of topography and elevation elements within the site and subsequent processing of measured data. The result is a purpose map at a scale of 1: 500, which can serve as a basis for future project design.

#### $W = \frac{1}{2}$ **KEYWORDS**

purpose map, DMT, altimetry, planimetry, polar method

#### PROHLÁŠENÍ O SHODĚ LISTINNÉ A ELEKTRONICKÉ FORMY ZÁVĚREČNÉ PRÁCE

Prohlašuju, že elektronická forma odevzdané bakalářské práce s názvem *Účelová mapa skanzenu Ukrajinsko-Rusínké kultúry ve Svidníku* je shodná s odevzdanou listinnou formou.

V Brně dne 5. 6. 2020

Maroš Horochonič autor práce

### PROHLÁŠENÍ O PŮVODNOSTI ZÁVĚREČNÉ PRÁCE

Prohlašuji, že jsem bakalářskou práci s názvem *Účelová mapa skanzenu Ukrajinsko-Rusínké kultúry ve Svidníku* zpracoval samostatně a že jsem uvedl všechny použité informační zdroje.

V Brně dne 5. 6. 2020

Maroš Horochonič autor práce

#### POĎAKOVANIE

Chcel by som sa poďakovať Ing. Jiřímu Vondrákovi, za cenné rady, ochotu a čas, ktorý mi venoval v priebehu vypracovania bakalárskej práce. Ďalej by som chcel podákovať firme Geodézia Bardejov s.r.o. za požičiavanie prístrojov. Moja veľká vdáka patrí aj mojej rodine a priateľom, ktorí mi pomáhali a podporovali ma v priebehu spracovania bakalárskej práce ako aj po čas celého štúdia.

V Brně dne 5. 6. 2020

Maroš Horochonič autor práce

### Obsah

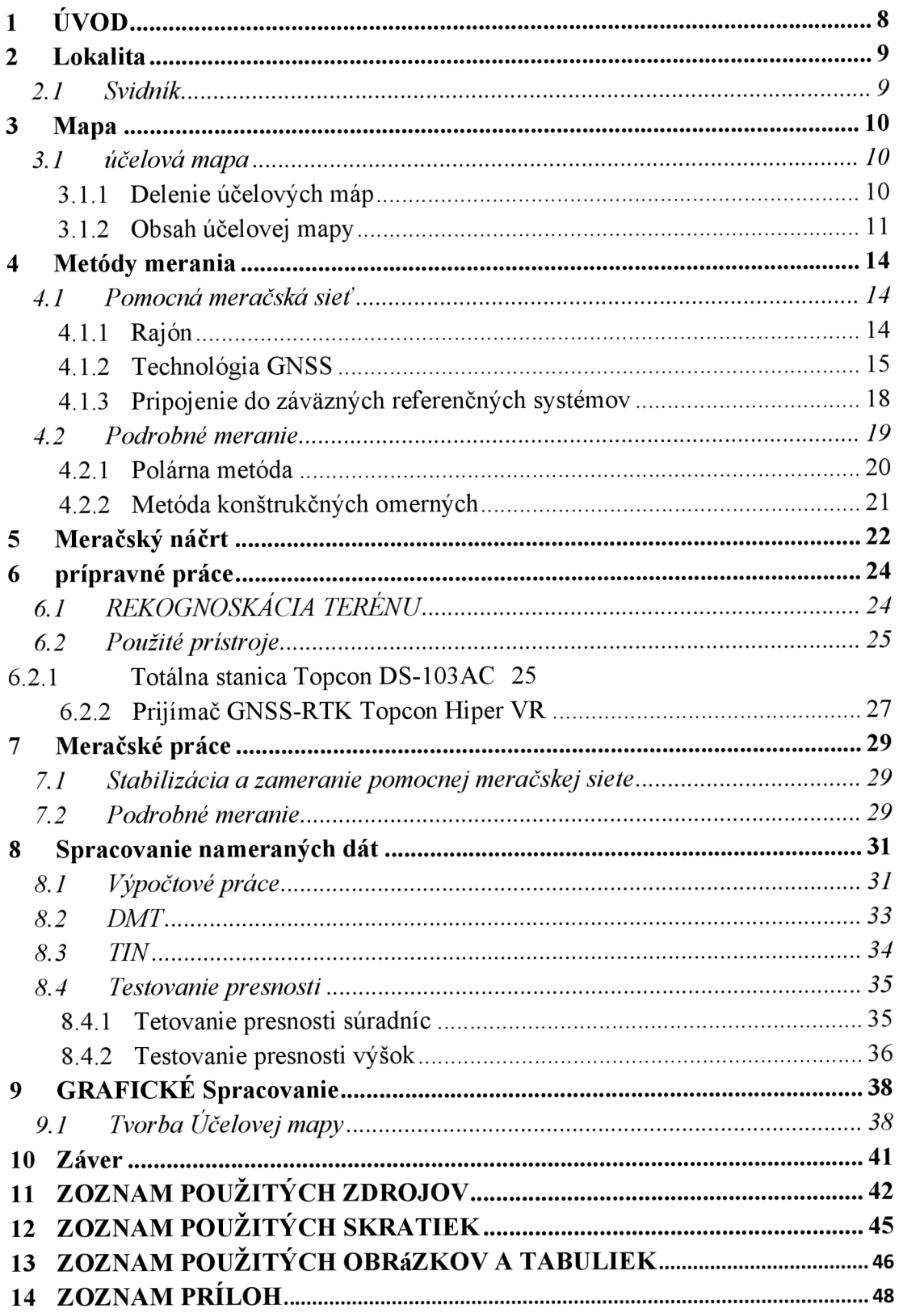

### **1 ÚVOD**

Cieľom bakalárskej práce je vyhotovenie účelovej mapy Skanzenu ukrajinskej rusínskej kultúry vo Svidníku so zameraním polohopisných a výškopisných prvkov.

Ako každé meranie začína, tak aj táto práca sa spočiatku venuje rekognoskáciou terénu. Potom nasleduje popísanie meračských prác, začínajúc výberom prístrojov a predstavením meračských metód. Meračskú sieť som vybudoval samostatne. Z nedostupnosti štátneho bodového poľa na danej lokalite sa zvolilo pripojenie do záväzných referenčných systémov metódou GNSS. Touto metódou sa zameralo 9 pomocných meračských bodov (4001 - 4009) a pomocná meračská sieť sa následne doplnila rajónmi 4010 - 4018 ajedenkrát bolo použité voľné stanovisko 5001. Súradnice bodov PMS boli transformované do súradnicového systému S-JTSK a výšky do výškového referenčného systému Bpv. Podrobné meranie bolo realizované polárnou metódou v podrobnosti pre vyhotovenie účelovej mapy v mierke 1:500 pre 3. triedu presnosti podľa ČSN 01 3410 Mapy velkých měřítek – Základní a účelové mapy. Ďalšia časť práce sa zaoberá spracovaním nameraných dát pomocou softvéru Groma v 12.2. Z vypočítaných súradníc polohy X, Y a výšok H bol v nadstavbe pre MicroStation iNGs Geo vyhotovený TIN, v ktorom použitím lineárnych interpolačných algoritmov boli vygenerované vrstevnice. Pre kontrolné zameranie boli nezávisle zamerané body 4001 - 4009 metódou GNSS a rajónom sa doplnila pomocná meračská sieť bodom 4018. Rovnakým spôsobom ako podrobné body boli zmerané identické body. Testovanie presnosti je založené na porovnaní súradníc polohy X , Y a výšok H . Testovaných bolo 121 bodov a všetky body splnili kritéria pre danú triedu presnosti podľa ČSN 01 3410 (viď príloha 08\_Testovanie presnosti). Posledná časť je venovaná grafickému spracovaniu jednotlivých príloh. Účelová mapa bola vyhotovená v zhode s ČSN 01 3411 Mapy velkých měřítek – Kreslení a značky.

Výsledok je účelová mapa v mierke 1:500 v geodetických referenčných systémov S-JTSK a Bpv, vyhotovená v súlade s ČSN 01 3410 a ČSN 01 3411.

### 2 LOKALITA

Záujmová oblasť sa nachádza v katastrálnom území Svidník - 859745, leží približne 700 m západne od kruhového objazdu v meste Svidník. Vedľa lokality je mestský kultúrny amfiteáter, okolo ktorého vedie panelová cesta k mapovanej lokalite.

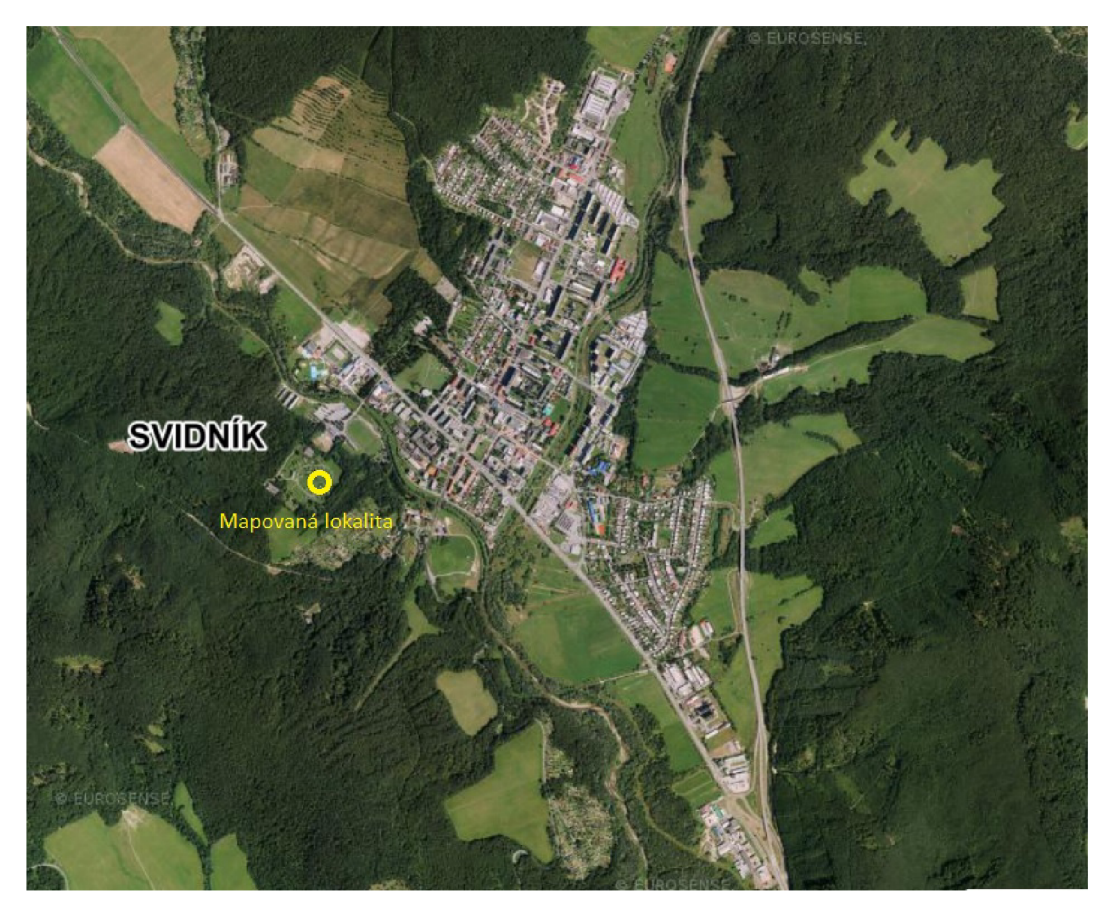

Obr. 1: Mapovaná lokalita [1]

### **2.1 SVIDNÍK**

Mesto Svidník sa nachádza v severnej časti Nízkych Beskýd, pri ústi rieky Ondava a Ladomirka v Prešovskom kraji, leží 42 km severovýchodne od mesta Prešov. Je centrom podduklianského regiónu, ktorý je úzko spätý s kultúrou a históriou Rusínov a Ukrajincov na Slovensku. Nadmorská výška v strede mesta je 230 m n. m., v chotári je to od 220 až do 500 m. Zemepisné súradnice mesta sú 49°18'20 " S 21°34'04"V [2].

#### **3 MAPA**

Mapa má niekoľko rôznych definícií a jednou z nich je napríklad:

"Mapa je zmenšený generalizovaný konvenční obraz Země, kosmu, kosmických těles nebo jejich částí, převedený do roviny pomocí matematicky definovaných vztahů (kartografickým zobrazením), ukazující v závislosti na daném účelu polohu, stav a vztahy přírodních, sociálně-ekonomických a technických objektů a jevů, které jsou vizuálně vyjádřený znakovým systémem." [3]

Podľa potreby mapovania sa mapy rozdeľujú podľa hľadísk:

- podľa spôsobu vyhotovenia pôvodné, odvodené a čiastočne odvodené,
- podľa miery z 2 hľadísk: technicko-inžinierskeho hľadiska (mapy veľkých, stredných a malých mierkach), obecno-kartografického hľadiska (majú iný spôsob delenia),
- podľa kartografických vlastností mapy konformné, ekvidištančné, ekvivalentné  $\overline{a}$ a vyrovnávacie,
- podľa obsahu mapy mapy polohopisné, výškopisné, polohopisné a výškopisné, mapy tematické a účelové. [3]

### **3.1 ÚČELOVÁ MAPA**

Účelové mapy tvoria spolu s tematickými mapami kategóriu máp s nadštandardným obsahom oproti katastrálnym mapám. Účelové mapy sú vždy mapy z veľkých mierok, ktoré obsahujú okrem základných prvkov aj ďalší obsah podľa účelu, pre aký vznikli. Používajú sa pre plánovanie, projektovanie, evidenčné, dokumentačné a ďalšie účely.

Účelová mapa sa vyhotovuje v súradnicovom systéme S-JTSK a výškovom systéme Bpv, zvyčajne v 3. triede presnosti. Účelové mapy sa tvoria rôznymi spôsobmi a to priamym meraním, prepracovaním alebo domeraním požadovaného obsahu do pôvodnej mapy. [4]

#### **3.1.1 Delenie účelových má p**

Účelová mapy môžeme rozdeliť do 3 skupín: účelové mapy základného významu, mapy podzemných priestorov a ostatné účelové mapy.

Účelové mapy základného významu:

technická mapa mesta

- základná mapa závodu
- základná mapa diaľnic
- základná mapa letísk
- jednotná železničná mapa staníc a trias
	- Mapy podzemných priestorov:
- sú mapy jaskýň a podzemných chodieb s výnimkou baní, tunelov a metra

Ostatné účelové mapy:

- účelové mapy pre prevádzkové účely organizácií
- pre pozemkové úpravy
- lesnícke a vodohospodárske mapy
- geodetická časť dokumentácie skutočného prevedenia stavieb [5]

#### **3.1.2** Obsah účelovej mapy

Obsah mapy je utvorený bodmi geometrického základu, polohopisom, výškopisom a popisom. Obsah mapy je ovplyvnený účelom, pre ktorý je mapa vytvorená. [6]

#### **3.1.2.1 Polohopis**

Polohopis je obraz šetrenia a merania na mape ukazujúcich ich polohu, rozmer a tvar bez závislosti na terénnom reliéfe. Polohopis tvorí stavebné objekty, inžinierske siete, vodstvo, komunikácie. [7]

#### **3.1.2.2. Výškopis**

Výškopis je obraz terénneho reliéfu na mape, ktorý je vyjadrovaný: vrstevnicami, výškovými kótami, technickými šrafami. [8]

#### **Vrstevnice**

Vrstevnice (izohypsy) sú zvislý priemet priesečníc vodorovných rovín, ktoré majú pravidelný interval od nulovej nadmorskej výšky s reliéfom. Kreslia sa vo farebných mapách hnedou farbou a v jednofarebných mapách majú farbu polohopisu. [9]

Podľa pokynu pro tvorbu účelové mapy sa vrstevnice rozdeľujú:

a) základná vrstevnica – zn. 9.01,

b) zdôraznená vrstevnica - zn. 9.03,

c) doplnková vrstevnica pre polovicu intervalu základného intervalu - zn. 9.05,

d) doplnková vrstevnica pre štvrtinu intervalu základného intervalu - zn. 9.05,

e) pomocná vrstevnica – zn. 9.06.

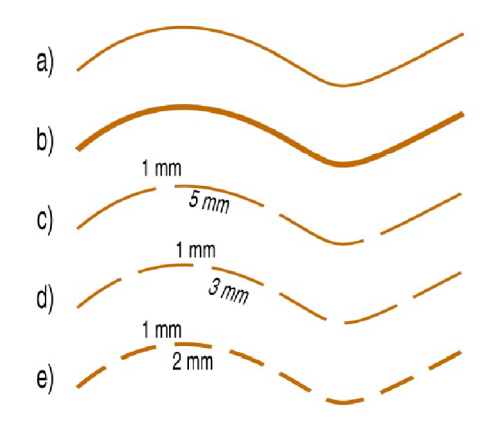

Obr. 2: Znázornenie vrstevníc

Hrúbka čiary základnej, pomocnej a doplnkovej vrstevnice je 0,18 mm, zdôraznená vrstevnica sa kreslí čiarou s hrúbkou 0,35 mm.

Interval základných vrstevníc sa volí 0,20 - 1 m v závislosti na mierke a typu terénu, zdôraznené vrstevnice sa kreslia v 5-násobku základného intervalu. Doplnkové vrstevnice sa používajú v oblastiach, kde je terénny reliéf ťažko znázorniteľný základnými vrstevnicami, ich interval je polovica alebo štvrtina intervalu základného intervalu. Pomocné vrstevnice sa kreslia bez meračských podkladov, majú hrubý informačný význam.

Kótovanie vrstevníc sa vkladá do prerušených zdôraznených vrstevníc, hlavou smere stúpania, tak aby bola zachovaná prehľadnosť mapy.

Vrstevnice sa nekreslia medzi hranicami vodnej hladiny, na skalách, cez šrafované povrchy a v mierke 1:2000 a väčších cez plochu stavebných objektov, v miestach, kde je medzera medzi základnými vrstevnicami menšia ako 0,5 mm, kreslí sa len zdôraznená [9],

#### **Výškové kóty**

Výšková kóta je číselný údaj, ktorý poskytuje rýchle a presné informácie o výške terénu. Rozlišujeme absolútnu a relatívnu výšku. Absolútna výška bodu je zvislá vzdialenosť medzi skutočným horizontom bodu a príslušnou nulovou hladinovou plochou. Relatívna výška (relatívne prevýšenie dvoch bodov) je zvislá vzdialenosť skutočných horizontov týchto dvoch bodoch. [5]

# 264.98

Obr. 3: Výšková kóta

#### **Technické šrafy**

Technické šrafy sa používajú tam, kde sa nedá vyjadriť tvar zemského povrchu vrstevnicami. Srafami sa zobrazujú aj tvary umelo vytvorené (násypy, jamy, a pod.) a stupne (brehy, medze, a pod.) prebiehajúce súbežne z vrstevnicami. Nie je potrebné ich kresliť v celom priebehu terénneho stupňa.

Hrany sa kreslia v prípade, keď sa nekryjú s polohopisnou čiarou, alebo sú od nej vzdialené viac ako 0,5 mm. Horná a dolná hrana sa vyznačí výškovými kótami, poprípade nedostatku miesta sa vyznačí relatívnou kótou v mieste najväčšieho prevýšenia. [8]

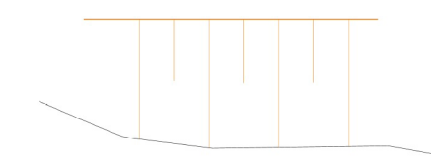

Obr. 4: Spodná hrana šrafovanej plochy je prekrytá polohopisnou kresbou

#### **3.1.2.3 Popis**

Popis účelovej mapy je tvorený z čísiel bodov polohového bodového poľa, čísiel hraničných znakov, miestnych názvov a označenie parciel parcelnými číslami a tiež z údajov o výškach. [10]

### **4 METÓDY MERANIA**

Táto kapitola vysvetľuje metódy merania pomocnej meračskej siete, podrobných bodov a všetky úkony spojené s meraním bakalárskej práce.

### **4.1 POMOCNÁ MERAČSKÁ SIEŤ**

Pre podrobné meranie sa polohové bodové pole doplní pomocnými meračskými bodmi. Sieť pomocných meračských bodov sa volí v hustote nevyhnutnom pre zameranie podrobných bodov.

Pomocné meračské body sa určujú:

- $\overline{a}$ staničením na meračských priamkach medzi body polohových bodových polí a pomocnými bodmi,
- rajónmi,  $\overline{a}$
- pomocnými polygónovými ťahmi,
- pretínaním zo smerov, prípadne z dĺžok,  $\overline{a}$
- ako voľné polárne stanovisko,
- technológiou GNSS,
- plošnými sieťami,  $\overline{a}$
- transformáciou súradníc. [11]

Pomocné meračské body sa môžu dočasne stabilizovať klincom, dreveným kolíkom, železnou trubkou, vyrytým krížikom a pod.

V našom prípade sa použili metódy technológia GNSS a rajón.

#### **4.1.1 Rajón**

Rajón môžeme definovať ako orientovanú a dĺžkovo zameraná spojnica daného a určovaného bodu. [12]

Dané prvky: body A [Y<sub>A</sub>, X<sub>A</sub>] a C [Y<sub>C</sub>, X<sub>C</sub>]

Merané prvky: dĺžka  $s_{A,P}$ , uhol  $\omega_c$ 

Neznáme prvky: P [Yp, Xp]

Pre výpočet neznámych súradníc bodu P potrebujeme poznať smerník  $\delta_{A,P}$ , ktorý sa vypočíta:

$$
\delta_{A,P}=\delta_{A,c}+\omega
$$

Výpočet súradníc bodu P:

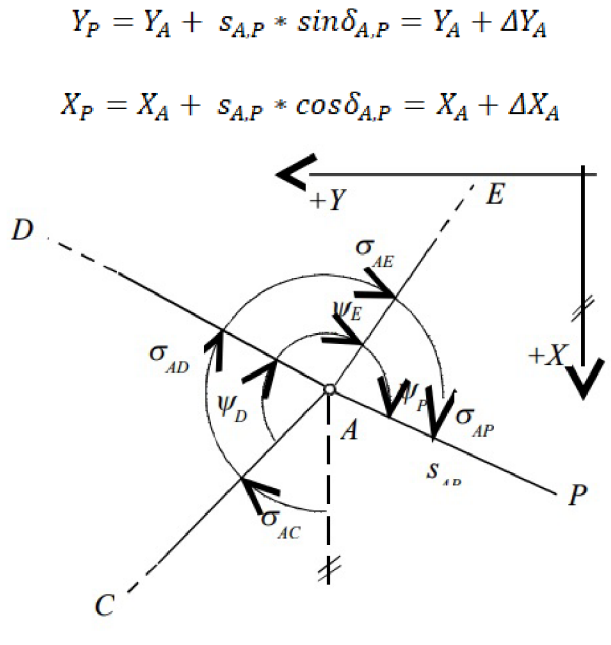

Obr. 5: Rajón [13]

Maximálna dĺžka rajónu nesmie byť väčšia ako 1000 m, pritom nemôže byť dlhšia ako dĺžka k najvzdialenejšiemu orientačnému bodu. Najväčšia prístupná dĺžka voľného polygónového ťahu (najviac 3 za sebou nadväzujúcich rajónov) je 250 m. [9]

#### **4.1.2 Technológi a GNSS**

V geodézií sa využíva relatívne určovanie polohy bodu využitím diferenciálnych fázových meraní, kde meranie prebieha súčasne na dvoch bodoch, pričom súradnice jedného bodu sú známe. Výsledok je relatívna poloha prijímača na určovanom bode vzhľadom k referenčnému prijímaču na známom bode. V Českej republike je vybudovaná Česká síť permanentných stanic pre určovanie polohy – CZEPOS, ktoré slúžia ako referenčné prijímače. [14]

Metódy určovania polohy GNSS [14]:

- statická  $(m_p = 3 5$  mm)  $\overline{a}$
- rýchla statická (m<sub>p</sub> = 5 10 mm + 1ppm)  $\overline{a}$
- stop and go  $(m_p = 10 20$  mm + 1 ppm)  $\Box$
- kinematická  $(m_p = 10 20$  mm + 2 ppm)

RTK – real time kinematic ( $m_p$  = 30 - 50 mm)

Technické požiadavky pre meranie bodov GNSS podľa vyhlášky č. 31/1995 Sb.[15]:

*" 9.1 Při měření a zpracování výsledku měřických prací za použití technologií využívajících GNSS se musí používat takové přijímače GNSS, zpracovatelské výpočetní programy a měřické postupy, které zaručují požadovanou přesnost výsledků provedených měřických a výpočetních prací (dále jen "výsledky"). Při měření i početním zpracování je nutné dodržovat zásady uvedené v dokumentaci pro příslušné přístroje i pro použitý zpracovatelský program. K měření je možné využít signály všech zprovozněných a správně fungujících družic všech dostupných globálních navigačních družicových systémů, které jsou založeny na obdobném principu jako americký systém GPS-NAVSTAR."* 

*"9.4Poloha bodu musí být určena buď ze dvou nezávislých výsledků měření pomocí technologie GNSS, nebo jednoho výsledku měření technologií GNSS a jednoho výsledku měření klasickou metodou. Souřadnice bodu musí vyhovět charakteristikám přesnosti stanoveným touto vyhláškou pro trigonometrické body a zhušťovací body a zvláštním právním předpisem9) pro body podrobného polohového bodového pole a podrobné body."* 

*9) Vyhláška č. 357/2013 Sb., o katastru nemovitostí (katastrální vyhláška).* 

*"9.5 Opakované měření GNSS musí být nezávislé a musí být tedy provedeno při nezávislém postavení družic, tzn., že opakované měření nesmí být provedeno v čase, který se vůči času ověřovaného měření nachází v intervalech:* 

$$
\lt-l+n.k; n.k+1>hodin
$$

*kde: k je počet dní a může nabývat pouze hodnot nezáporných celých čísel* 

*n = 23,9333 hodin (23 hod. 56 minut) pro americký systém GPS-NAVSTAR a 22,5000 hodin (22 hod. 30 minut) pro ruský systém GLONASS. "* 

*" 9.6 Výsledek měření GNSS, pro který platí, že hodnota parametru GDOP (Geometrie Dilution of Precision) nebo parametru PDOP (Position Dilution of Precision) je větší než 7,0, nelze ověřit pomocí dalšího výsledku měření GNSS, pro který* 

*rovněž platí, že hodnota parametru GDOP nebo parametru PDOP je větší než 7,0, jestliže se čas ověřujícího měření vůči času měření ověřovaného nachází v intervalu:* 

$$
\lt -3 + n.k; n.k + 3 > hodin''
$$

Medzi najznámejšie satelitné systémy GNSS patria GPS-NAVSTAR, GLONASS, GALILELO a BeiDou. GNSS sa skladá z 3 segmentov:

- Kozmický segment
- Riadiaci segment
- Užívateľský segment

Kozmický segment je tvorený z družíc pohybujúcich sa po kruhových dráhach so sklonom 55° až 65° krovine rovníka, v závislosti od navigačného systému. Družice vysielajú navigačné správy, ktoré obsahujú informácie o čase, stave, korekcií hodín družíc, informácie o iných družiciach, dáta pre výpočet polohy družíc a údaje pre korekcie. Riadiaci segment sa skladá z riadiaceho strediska a z monitorovacích staníc rozmiestnených po zemskom povrchu. Úlohou tohto segmentuje poskytovať potrebné informácie pre ich bezproblémový chod. Užívateľský segment tvoria prijímače, ktoré prijímajú signály družíc momentálne nachádzajúce sa nad obzorom. Presnosť a využitie závisí na počte prijímaných frekvencií, prijímaných signálov a korekčných údajov z podporného segmentu (napr.: CZEPOS). [16]

Pre určenie polohy je potrebné meranie minimálne zo štyroch družíc rovnakého typu satelitného systému, pretože je potrebné určiť 3 súradnice prijímača a opravu z chodu hodín prijímača. Výpočet polohy je riešený ako priestorové pretíname dĺžok. V družicovom systéme GPS-NAVSTAR sú výsledné súradnice v referenčnom systéme WGS-84. Meranie vzdialeností z družíc po prijímač prebieha dvojakým meraním, a to kódovým alebo fázovým meraním. Kódové meranie spočíva v zistení času, za ktorý elektromagnetická vlna prekoná vzdialenosť od družice k prijímaču. Vysielaný signál obsahuje elementy PRN kódu (C/A a P kód). Prijímač si vygeneruje repliku kódu v rovnakom čase, v akom bol vyslaný pôvodný PRN kód. Po prijatí kódu z družice sa obidva kódy porovnajú a zistí sa odchýlka, o aký čas prišiel čas z družice neskôr. Časová odchýlka je vlastne časom, ktorý potrebuje signál na prekonanie vzdialenosti medzi družicou a prijímačom. Presnosť určenia pseudovzdialenosti je u C/A kódu cca 3 m au P kódu približne 0,3 m. Fázové meranie spočíva v určení počtu ambiquit a fázových domeraniach priamo na vlnách signálu z družíc. Vypočítané súradnice prijímača v referenčnom systéme WGS-84 sa transformujú to S-JTSK pomocou transformačného kľúča, buď lokálnym (cez identické body v danej lokalite) alebo globálnym (parametre vypočítané pre celé územie štátu). [14]

#### **4.1.3 Pripojenie do záväznýc h referenčných systémo v**

Záväzné geodetické referenčné systémy na území Českej republiky sú podľa nariadenia vlády č. 430/2006 Sb.[17]:

- "Světový geodetický systém 1984 (WGS-84),
- Evropský terestrický referenční systém (ETRS),
- Souřadnicový systém Jednotné trigonometrické sítě katastrální (S-JTSK),
- Katastrální souřadnicový systém guterbergský,
- Katastrální souřadnicový systém Sv. Štěpán,
- Výškový systém baltský po vyrovnaní (Bpv),
- Tíhový systém 1995 (S-Gr95),
- Souřadnicový systém 1942 (S-42/83)."

Záväzné geodetické referenčné systémy na území Slovenskej republiky podľa zákona Národnej rady Slovenskej republiky č. 215/1995 Z. z. sú [18]:

- Európsky terestrický referenčný systém 1989 (ETRS89)
- Súradnicový systém Jednotnej trigonometrickej siete katastrálnej (S-JTSK)
- Baltský výškový systém po vyrovnaní (Bpv)
- Európsky vertikálny referenčný systém (EVRS)
- Gravimetrický systém (S-Gr)

Pomocná meračská sieť bola polohovo pripojená do S-JTSK a výškovo do Bpv prostredníctvom technológie GNSS.

Súradnicový systém S-JTSK je definovaný [17]:

- Besselovým elipsoidom s parametrami a =  $6377397,15008$  m, b = 6356078,96290 m, kde " $a^{\prime\prime}$  je délka hlavní poloosy a "b" je délka vedlejší poloosy,
- Křovákovým konforním kuželovým zobrazením v obecné poloze,
- souborem souřadnic bodů z vyrovnání trigonometrických sítí.

S-JTSK je pravotočivý súradnicový systém, na rozdiel od karteziánskeho súradnicového systému, ktorý je ľavotočivý. Kladná os X smeruje na juh a kladná os Y smeruje na západ.

Výškový systém Bpv je vztiahnutý na strednú hladinu Baltského mora pomocou referenčného bodu, ktorým je nula morského vodočtu v meste Kronstadt. Výškový systém Bpv používa normálne výšky podľa Molodenského teórie, t. j. pri výpočte výšok bodov vyrovnaním sa uplatňujú aj redukcie z tiažového zrýchlenia na namerané prevýšenia získané meraniami v nivelačných sieťach [19].

#### **4.2 PODROBNÉ MERANIE**

Podrobné body polohopisu sa väčšinou zameriavajú polárnou metódou, ako doplňujúce metódy sa používajú ortogonálna metóda, metóda konštrukčných omerných mier a metóda pretínania zo smerov alebo z dĺžok. Okrem spomenutých metód sa používa fotogrametrická metóda a aj GNSS technológia.

Pri výpočte súradníc podrobných bodov sa používajú meračské náčrty, zápisníky podrobného merania a zoznamy súradníc daných bodov. [20]

Typové úlohy: 0. Metóda pravouhlých súradníc

- 1. Polárna metóda 4.2.1
- 2. Vyrovnanie bodu do priamky
- 3. Metóda priesečníkov dvoch priamok
- 4. Metóda konštrukčných omerných mier 4.2.2
- 5. Metóda pretínania z dĺžok
- 6. Redukcia súradníc o strešný presah
- 7. Metóda konštrukčných omerných zo súčasným vyrovnaním na pravouhlosť
- 8. Metóda pretínania späť
- 9. Kontrolné omerné miery
- 10. Úprava obrazca na pravouhlosť
- 11. Metóda riadiacej priamky [20]

Pri podrobnom meraní som použil polárnu metódu a metódu konštrukčných omerných mier.

#### **4.2.1 Polárna metóda**

Polárna metóda je metóda, pri ktorej určí poloha bodu. Poloha bodu je určená pomocou polárnych súradníc: vodorovný uhol a vodorovná dĺžka. Pri tejto metóde sa často v praxi používa polárny domerok a polárna kolmica.

Táto metóda má dva typy použitia:

- Polárna metóda s pevným stanoviskom: súradnice stanoviska sú známe, spracuje sa výpočet orientačného posunu meraného na osnove smerov,
- Polárna metóda s voľným stanoviskom: súradnice stanoviska nie sú známe, výpočty sa robia pomocou ortogonálnej súradnicovej sústavy, ktorá sa podobnostnou transformáciou prevedú do geodetického systému.

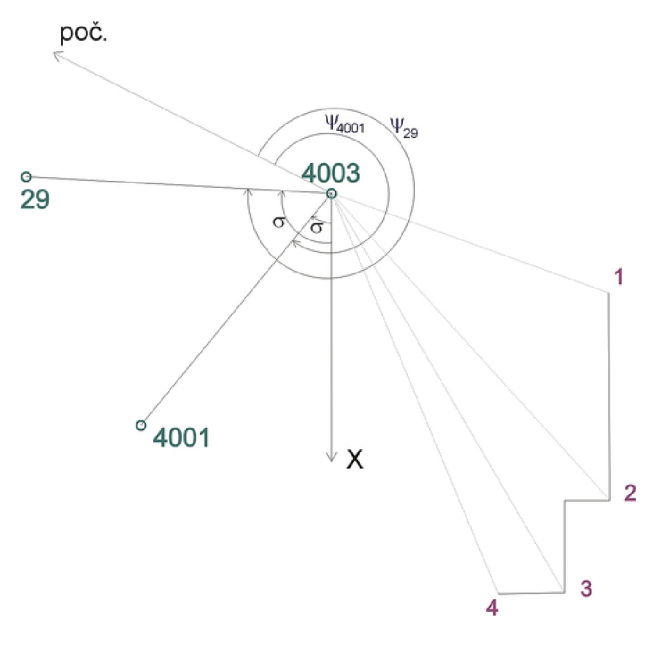

Obr. 6: Polárna metóda [21]

Počet orientačných bodov môže byť 2-9 a počet určovaných bodov je neobmedzený. [20]

V súčasnosti sa používa priestorová polárna metóda, ktorá je základom moderných geodetických meraní od nástupu elektronických diaľkomerov do praxe. Princíp je meranie šikmej dĺžky od známeho bodu, vodorovného a zenitového uhlu na určovaný bod a musí byť známa výška stanoviska a cieľa [22],

#### **4.2.2 Metóda konštrukčnýc h omernýc h**

Táto úloha je určená pre zameriavanie pravouhlých výstupkov objektu. Dané body sú vždy 2 a maximálny počet určovaných bodov je 8. Výstupky je možné určovať do maximálnej veľkosti 5 m. Dané body sa uvádzajú ako prvý a posledný bod záznamu.

Omerné miery sa zapisujú so znamienkom "-", pokiaľ koncový bod omernej miery leží od spojnice predošlých dvoch bodov v smere postupu predpisu vľavo, ak leží na pravo, je hodnota omernej miery uvedená ako kladná [20],

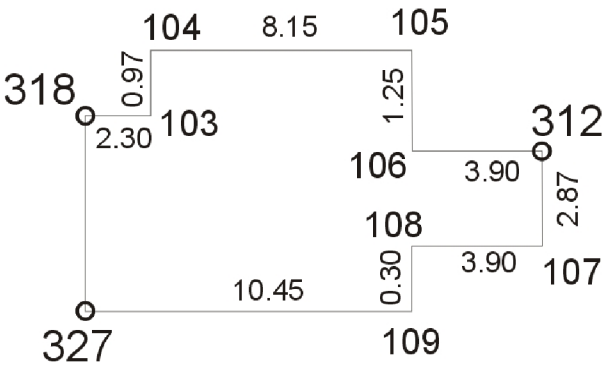

Obr. 7: Konštrukčné omerné miery [23]

### **5 MERAČSKÝ NACRT**

Meračský náčrt je grafickým a predtým aj číselným vyjadrením výsledkov podrobného merania a šetrenia, ktoré je podkladom alebo jedným z podkladov pre zobrazenie obsahu mapy. Vyhotovuje sa priamo v teréne pri meraní, predmety merania sa v ňom zobrazujú len približne [24],

Obsahom meračského náčrtu sú body bodového poľa, body pomocnej meračskej siete, podrobné body, profily, čiary terénnej kostry, tvarové čiary, omerné miery, konštrukčné miery, polohopisný obsah, čiary terénnej kostry, tvarové čiary, popis apod. Meračské náčrty sa delia podľa:

- ohraničenia: rámové: hranicou je vnútorná čiara mapového listu blokové: hranicou je trvalý líniový objekt
- obsahu: polohopisný
	- výškopisný

Ako podklad pre výškopisný meračský náčrt môže poslúžiť kópia meračského náčrtu polohopisu alebo zväčšenina polohopisného podkladu.

Pokiaľ je bod určený z viac stanovísk, jeho číslo sa podtrhne. Po skončení meračských prác je treba náčrty adjustovat', čo spočíva vo zvýraznení prvkov obsahu a v doplnení potrebných údajov (popis, čísla susedných náčrtov,...) [24],

Popis meračského náčrtu:

- číslo náčrtu a názov katastrálneho územia
- orientácia blokového náčrtu k severu
- čísla susedných meračských náčrtov
- mierka náčrtu, pokiaľ je náčrt v mierke
- popisové pole

Meračský náčrt sa adjustuje v príslušných farbách a štýle čiar:

Obvod meračských náčrtov sa vyznačuje striedavou čiarou žltej farby.

Hnedou vyznačujeme:

- podrobné body určené tachymetricky,
- priebeh čiar terénnej kostry, tvarové čiary, náznaky horizontál,
- priečne profily,
- hrany,
- relatívne výškové kóty, výšky bodových polí a pomocných meračských bodov.

Modrou vyznačujeme:

- podrobné body určené plošnou niveláciou a ich čísla,
- priečne profily určené plošnou niveláciou,
- dlžkové miery pre meraný polohopis v priestore plošnej nivelácie,
- hrany terénnych stupňov pokiaľ nie sú totožné s polohopisnou kresbou a šrafy v smere spádnic,
- vodné toky.

Červenou vyznačujeme:

- striedavou čiarou stany polygónových ťahov,  $\overline{a}$
- čiarkovanou čiarou rajóny a meračské čiary,
- bodkovanou orientačné smery,
- pomocné meračské body a ich čísla,
- body bodových polí a ich čísla,
- orientácia náčrt k severu šípkou o dĺžke 2 cm a pred ňou písmeno S orientovanej podľa okraju náčrtu.

Čiernou vyznačujeme:

- kontrolné omerné miery,
- merané rozmery predmetov a priemery potrubia,
- polohopisnú kresbu,
- popisné čísla,
- nadzemné znaky a priebeh inžinierskych sietí,  $\overline{a}$
- ostatné predmety merania príslušnou mapovanou značkou alebo popisom. [24]

Po meraní som vytvoril 12 elektronických meračských náčrtov a z dôvodu väčšieho počtu náčrtov bol vyhotovený prehľad kladu meračských náčrtov.

### **6 PRÍPRAVNÉ PRAC E**

Táto kapitola sa zaoberá prípravnými prácami pred meraním, ako je rekognoskácia terénu a voľba prístrojov.

### **6.1 REKOGNOSKÁCIA TERÉNU**

Rekognoskácia prebehla koncom júna 2019. Boli vymedzené hranice meranej lokality, boli poprezerané budovy, objekty polohopisu a ďalšie prvky. Vstup na danú lokalitu bol prejednaný s riaditeľom Múzea ukrajinskej kultúry a členmi SBS služby.

Pred rekognoskáciou terénu predchádzalo vyhľadávanie dostupnosti štátneho bodového poľa cez webové stránky Geoportál  $GK\acute{U}$  – Mapový klient ZBGIS a prehľad PPBP z katastra nehnuteľnosti (body PPBP som mal dostupné z firmy Geodézia Bardejov s.r.o.). V mapovanej lokalite sa nenachádzali žiadne body štátneho bodového poľa. Z tohto dôvodu bolo rozhodnuté, že pripojenie meračskej siete do záväzných referenčných systémov bude realizované pomocou technológie GNSS. Počas rekognoskácie terénu bolo navrhnutá približná poloha bodov pomocnej meračskej siete.

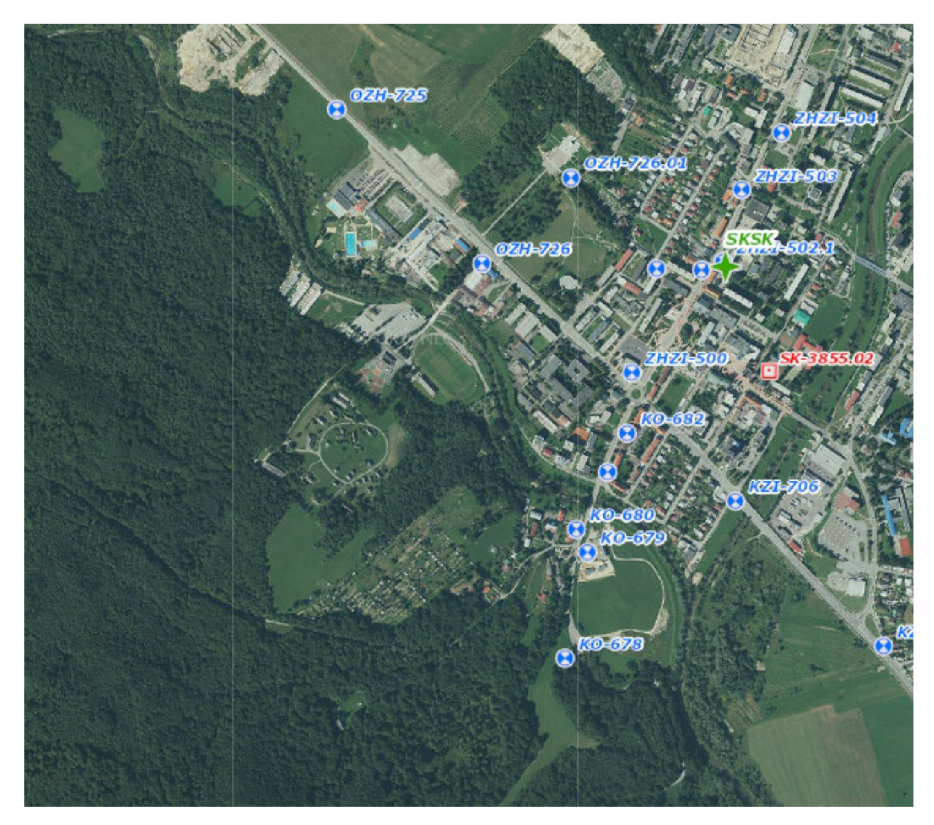

Obr. 8: Štátne bodové pole v okolí mapovaného územia [25]

Prístup k mapovanej lokalite je po panelovej ceste vedľa mestského amfiteátru. Cez celú lokalitu je zriadená asfaltová cesta, čo je výhodou pre dočasnú stabilizácie bodov PM S bez ich poškodenia. Predpokladal sa pohyb návštevníkov a pracovníkov skanzenu po areáli, tak stabilizácia bodov sa volila na okraj asfaltovej cesty, rajóny sa stabilizovali drevenými kolíkmi súbežne s podrobným meraním.

V danej lokalite nebola prekážka s hustotou vegetácie, takže rozmiestenie bodov PMS nebolo náročné, aby bolo záujmové územie zmapované v dostatočnej podrobnosti.

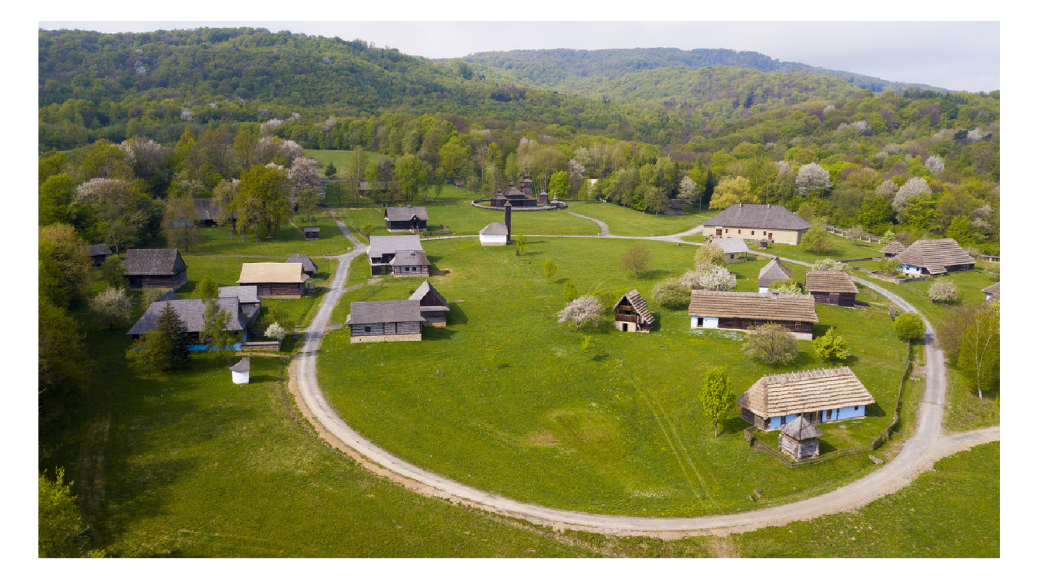

Obr. 9: FOTO - Lokality [26]

### **6.2 POUŽITÉ PRÍSTROJE**

Pre zameranie zadanej lokality boli od firmy Geodézia Bardejov s.r.o. vypožičané prístroje a pomôcky, ktoré sú vhodné pre dodržanie 3. triedy presnosti:

- 6.2.1 Totálna stanica Topcon DS-103AC (v. č.:JP1212)
- 6.2.2. Prijímač GNSS-RTK Topcon Hiper VR
- kontrolér Topcon FC 500, Leica Disto D3, odrazný hranol na tyčke, statív, zvinovací meter

#### **6.2.1 Totálna stanica Topcon DS-103AC**

Na podrobné meranie podrobných bodov bola použitá robotická totálna stanica Topcon DS-103AC. Je to motorizovaná totálna stanica na profesionálnej úrovni pre užívateľa, ktorý požaduje zlepšenie produktivity vďaka servo-motorom a technológii XpointingTM. Program MAGNET Field On-Board má intuitívne prostredie, ktoré

napomáha jednoduchému vytyčovaniu komplikovaných štruktúr. Táto totálna stanica s robustnou vodotěsnou konštrukciou je vybavená exkluzívnou komunikačnou technológiou LongLinkTM a technológiou TSshieldTM pre zabezpečenie a údržbu. Môže sa s ňou pracovať priamo na jasnom farebnom dotykovom displeji, alebo s alfanumerickou klávesnicou pre dosiahnutie najvyššej úrovne práce so softvérom MAGNETTM Field. Totálna stanica DS môže byť použitá pre širokú oblasť aplikácií. Od konštruovania nákresov po výpočet objemov zemných prác a mapovanie [27],

Technický popis [27]:

Ďalekohľad:

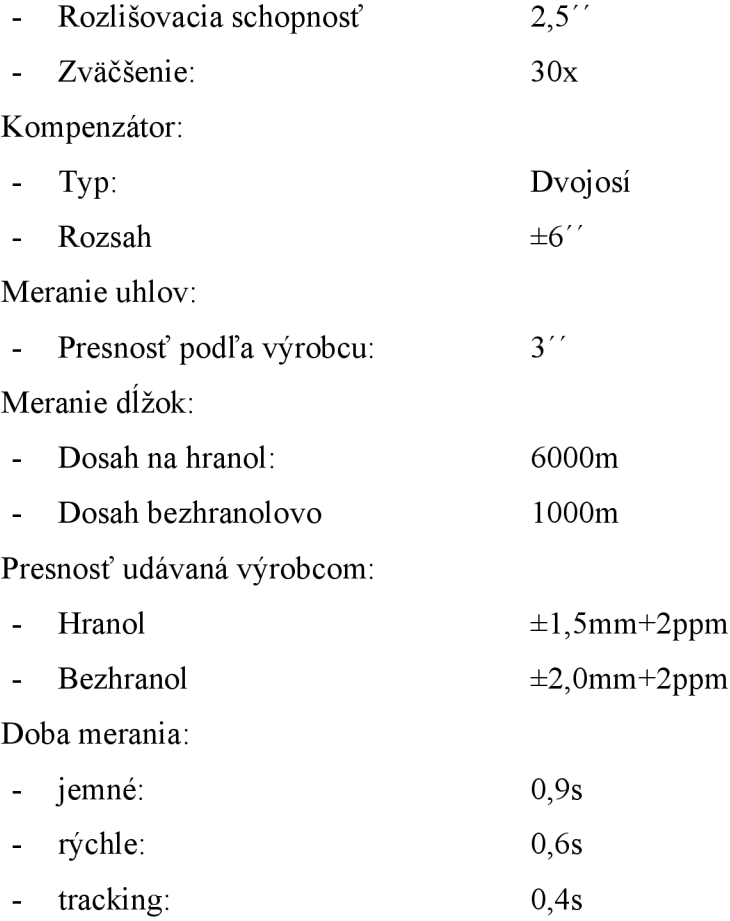

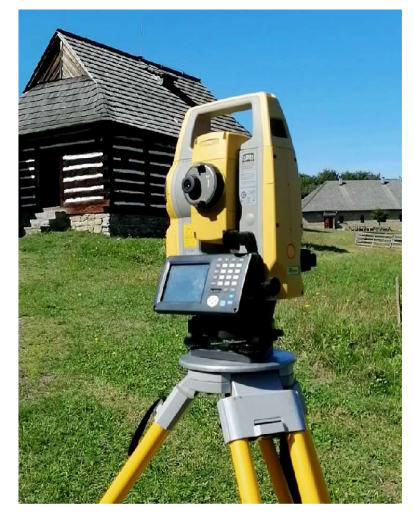

Obr. 10: Totálna stanica TopconDS-103AC

#### **6.2.2 Prijíma č GNSS-RTK Topcon Hiper V R**

Topcon HiPer VR je kompletné riešenie a mnohostranne univerzálnym prístrojom. Môže byť použitý pre statické alebo kinematické prieskumy GNSS po spracovaní, ako sieťový RTK rover s vnútorným 4G/LTE mobilným modemom FC-5000, ako UHF/FH/Longlink RTK rover na pracovisku, a tiež v patentovanom pracovnom postupe Hybrid Positioning spoločnosti Topcon [28],

Technický popis [28]:

S technológiou Universal Tracking Channels<sup>™</sup> od spoločnosti Topcon môže sledovať 226 signálov: GPS, GLONASS, Galileo, Beidou

Pracovná teplota: -45°C až 65°C Presnosť sieťové RTK:

- Poloha:  $\pm 5$ mm+0,5ppm RMS
- $V\acute{\text{v}}\acute{\text{s}}\text{ka}$ :  $\pm 10\text{mm} + 0.8\text{ppm}$  RMS

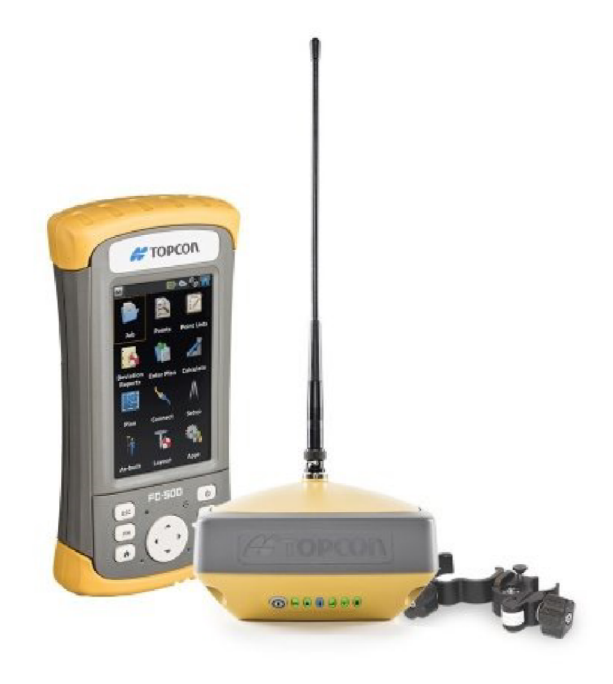

Obr. 11: Prijímač GNSS-RTK Topnoc Hiper VR

### **7 MERAČSKÉ PRAC E**

Meračské práce prebiehali od júla do novembra. Najskôr bola vybudovaná a stabilizovaná pomocná meračská sieť, nasledovalo podrobné meranie a nakoniec kontrolné meranie.

### **7.1 STABILIZÁCIA A ZAMERANIE POMOCNEJ MERAČSKEJ SIETE**

Technológiou GNSS bolo možné použiť pre zameranie niektorých bodov pomocnej meračskej siete, ktorým nehrozilo zničenie. Ich poloha sa volila tak, aby bolo možné vhodne použiť rajóny. Body pomocnej meračskej siete určené technológiou GNSS boli 4001 až 4009, body sa stabilizovali klincom na okraji asfaltovej chodníka. Meranie týchto bodov prebehlo dvojitým nezávislým určením súradníc s minimálnym hodinovým odstupom (nebola prekročená hodnota PDOP 7) metódou RTK s pripojením na sieť Slovenskej permanentnej služby SKPOS pomocou Subslužby SKPOS CM 31. Táto služba poskytuje diferenciálně korekcie pre fázové merania v reálnom čase (RTK) v koncepcie virtuálnej referenčnej stanice (VRS) [30]. Observačná doba určovania bodov bola 30 sekúnd. Technické požiadavky pre meranie bodov technológiou GNSS podľa vyhlášky č. 31/1995 Sb. boli na bodoch 4001 až 4009 splnené.

Body pomocnej meračskej siete, ktoré sa museli stabilizovať dreveným kolíkom mimo asfaltový chodník, sa určili rajónmi súbežne s podrobným meraním pretože im hrozilo zničenie návštevníkmi alebo pracovníkmi skanzenu. Počas podrobného merania sa doplnila PMS 9 rajónmi a jedným voľným polárnym stanoviskom. Ich poloha bola volená tak, aby sa z nich bolo možné orientovať na dostatočný počet bodov a aby následne bolo možné zmapovať danú lokalitu. Body 4010, 4011 a 4012 boli určené rajónom z bodu 4001, body 4013 a 4014 boli určené z bodu 4003, bod 4015 z bodu 4004, bod 4016 z bodu 4005, body 40017, 4018 z bodu 4007.

Pomocná meračská sieť bola vytvorená v súlade s Pokynom pro tvorbu účelové mapy.

#### **7.2 PODROBNÉ MERANIE**

Po vybudovaní a zameraní pomocnej meračskej siete nasledovalo podrobné meranie polohopisu a výškopisu danej lokality. Na určenie podrobných bodov sa používajú geodetické a fotogrametrické metódy, laserové skenovanie, mobilné mapovanie a technológia GNSS.

Podobné meranie bolo vykonané polárnou metódou s použitím robotizovanej totálnej stanice, ktorá automaticky registruje merané dáta a odrazového hranolu. Nameraných bolo 3225 podrobných bodov. Všetky stanoviská boli orientované minimálne na 2 body PMS, pričom sa na všetky orientácie zmerala aj dĺžka. Orientácie boli vykonané v dvoch polohách ďalekohľadu. Podrobné body boli meraná 1. polohe ďalekohľadu. Z každého stanoviska bol zameraný minimálne jeden identický bod, ktorý sa určil aj z iného stanoviska. Bodom boli v priebehu merania pridelené kódy. Po skončení merania podrobných bodov boli skontrolované orientácie. Kontrola orientácii sa vykonáva z dôvodu odhalenia možného posunu prístroja, ktorý mohol vzniknúť dôsledkom zlého zapichnutia nôh statívu alebo ich narušením malými deťmi.

Predmetom podrobného merania boli polohopisné prvky ako napríklad: cesta, budovy, základy, ploty, rozhranie povrchov,... Z výškopisu bol zameraný terénny reliéf, hrany a päty svahov. Na miesta s monotónnym spádom boli zvolené podrobné body v štvorcovej sieti s približnou dĺžkou  $2 - 3$  cm v mierke mapy. Znamená to, že v mape v mierke 1:500 bude rozostup podrobných bodov v teréne  $10 - 15$  m. Hustota a počet podrobných bodov bola zvolená tak, aby bol terén zobrazený čo najvernejšie.

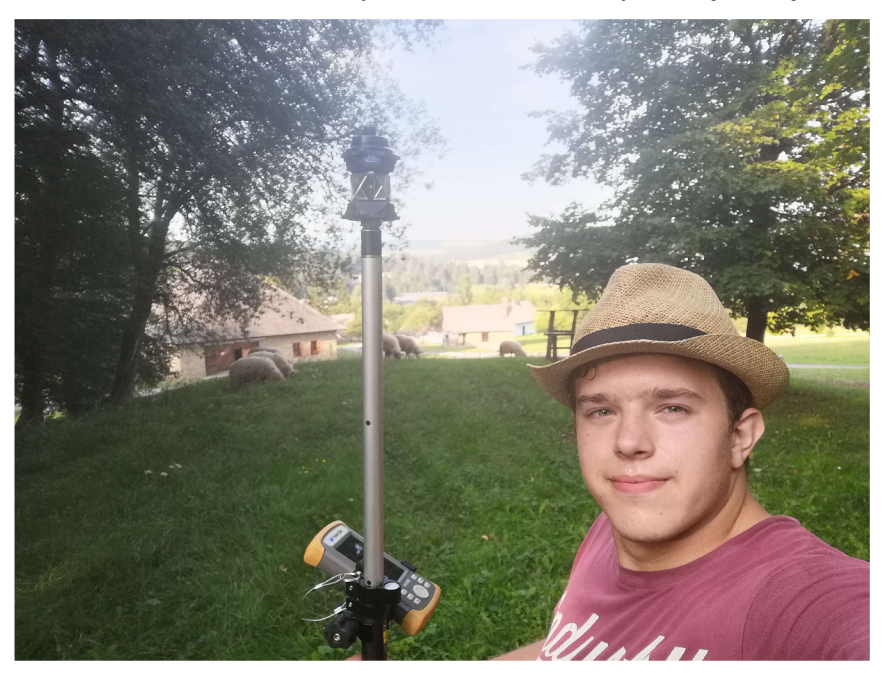

Obr. 12: Podobrobné meranie

### **8 SPRACOVANIE NAMERANÝCH DÁT**

### **8.1 VÝPOČTOVÉ PRACE**

Po ukončení meračských prác nasledovali výpočtové práce. Najprv boli vyexportované namerané údaje z GNSS prijímača a totálnej stanici.

Po vyexportovaní surových dát z GNSS prijímača boli namerané dáta bodov PMS v súradnicovom systéme ETRS89 transformované cez Rezortnú transformačnú službu, ktorej prevádzkovateľom je Geodetický a kartografický ústav v Bratislave. Po získaní súradníc v súradnicovom systéme S-JTSK boli spriemerované súradnice z dvojitého nezávislého určenia bodov PMS.

Namerané dáta a výsledné súradnice bodov PMS určené technológiou sa nachádzajú v prílohe 04\_GPS\_účelová\_mapa.

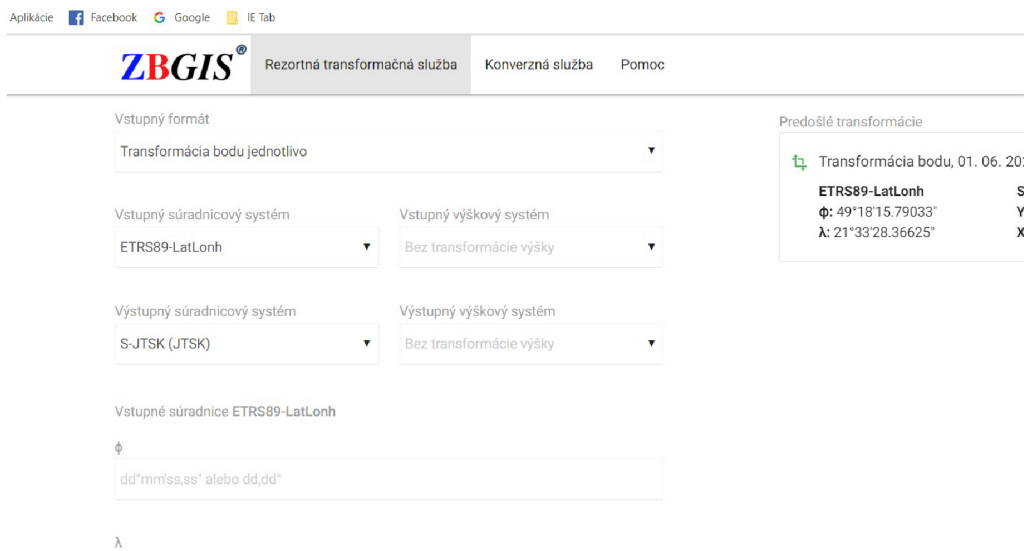

Obr. 13: Rezortná transformačná služba [29]

Namerané dáta resp. surové dáta z podrobného merania sa najprv prekonvertovali cez program GeomanW do formátu .zap, aby som mohol namerané dáta následne spracovať v softvéri Groma v. 12.0.

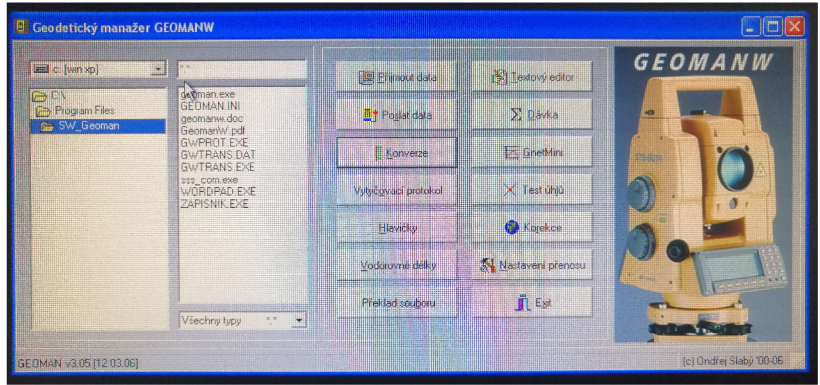

Obr. 14: Program GeomanW

Pred importov dát bolo potrebné skontrolovať a upraviť základné nastavenia programu (napríklad typ a formát zápisníka, voľby protokolu,...). Po importe súradníc pomocných meračských bodov, ktorých súradnice sa získali technológiou GNSS, boli nastavené matematické korekcie pomocou nástroja "Křovák" (obr. 15). Pri importe záznamu nameraných dát boli všetky dĺžky vynásobené výsledným mierkovým koeficientom.

|                       | Pravoúhlé souřadnice:                                                                               |                                                    | Polámi souřadnice:        |                                |
|-----------------------|----------------------------------------------------------------------------------------------------|----------------------------------------------------|---------------------------|--------------------------------|
| Y.<br>X.              | 237973.720<br>1175686.440                                                                           | Ro:<br>Epsilon:                                    |                           | 1199529 115 m<br>11 44278442 * |
| Z                     | 262,850                                                                                             | Sirka:<br>Délka:                                   | Kartografické souřadnice: | 79 38462606 *<br>11.67720782   |
| Měřítkový koeficient: | Oprava z kartografického zkreslení<br>V Oprava z nadmořské výšky:<br>Výsledný měřítkový koeficient: | 1.000022389408<br>0.999958807180<br>0.999981195666 |                           |                                |

Obr. 15: Mierkový koeficient

Ďalším krokom bolo spracovanie zápisníka, pri ktorom bolo spracované meranie v dvoch polohách. Na tento krok sa použil nástroj "Zpracování zápisníku" (obr. 16).

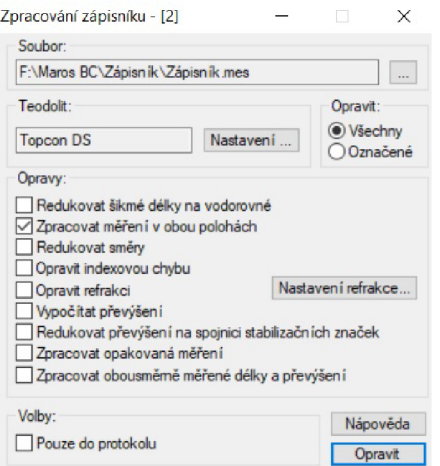

Obr. 16: Spracovanie zapisniku

Nasledovalo výpočet zápisníka polárnou metodou, kde boli aj body pomocnej meračskej siete určené rajónom a podrobné body vypočítané súčasne. Súradnice jednoznačne identifikovateľných bodov určených z viacerých stanovísk boli uložené ako priemer jednotlivých určení (obr. 17). Celý chod výpočtu je doložený protokolom a výsledkom výpočtu je zoznam súradníc nových bodov.

|            | <b>Bod</b> | Hz                                          |                       | z        | dH      | V cile | Délka  | Y         | $\mathsf{x}$                                     | $\mathbb{Z}$ | Popis        |
|------------|------------|---------------------------------------------|-----------------------|----------|---------|--------|--------|-----------|--------------------------------------------------|--------------|--------------|
|            |            | 1 297,6936<br>Kontrolní určení bodu číslo 1 | 97,7937               |          |         | 1.80   | 63.770 | 238035.89 | 1175672.23                                       | 264.84       | <b>PANEL</b> |
| <b>Bod</b> |            | Y                                           | X                     |          | Z Popis |        |        |           |                                                  |              |              |
| Starý      | 238035.86  |                                             | 1175672.24            | 264.83   |         |        |        |           |                                                  |              |              |
| Nový       | 238035.89  | 1175672.23                                  |                       | 264.84   |         |        |        |           |                                                  |              |              |
| Rozdíl     | $-0.03$    |                                             | 0.01                  | $-0.01$  |         |        |        |           | Polohová odchylka: 0.030 Stř. souř. chyba: 0.021 |              |              |
| Uložený    | 238035.87  |                                             | 1175672.23            | 264.84   |         |        |        |           |                                                  |              |              |
|            | (Průměr)   |                                             | (Pr <sub>um</sub> ěr) | (Průměr) |         |        |        |           |                                                  |              |              |

Obr. 17: Kontrolné určenie bodu

#### **8.2 DMT**

Môžeme povedať, že termín DMT je všeobecne použitý na označenie všetkých digitálnych modelov (DMT, DMR, DMP), nehľadiac na použitú techniku vymodelovanie terénu, reliéfu alebo povrchu, ktorá zložená z dát interpolačných algoritmov, pomocou ktorých je možné interpolovať výšky medziľahlých bodov. DMP (DSM) vyjadruje vrchnú plochu terénu (vrátane terénnych objektov ako sú strechy, koruny stromov a pod.), DMR (DTM) vyjadruje terénny reliéf bez terénnych objektov, DMT ako digitálny model terénu popisuje terén aj s objektami, ktoré ho pokrývajú. DVM (DEM) je 2,5 rastrový model, tento termín charakterizuje skôr modelovaciu techniku ako dáta, ktoré DVM reprezentuje, obvykle DMV popisuje terénny reliéf. [31]

Terénne modely sa rozdeľujú podľa typu elementárnych plôch na [31]:

- polyedrický model
- plátový model
- rastrový model

Zo spracovaných dát bol v nadstavbe iNGs Geo pre program MicroStation vymodelovaný DMR , vyjadrený polyedrickým modelom. Model súži k vykresleniu vrstevníc.

Polyedrický model je tvorený nepravidelnými trojuholníkovými plochami. V trojuholníkoch sa používa lineárna interpolácia. Pre tento typ modelu je charakteristické, že hustota bodov na zobrazovanom území záleží od členitosti terénu. Čím členitejší terén tým väčšia hustota bodov. [31]

#### **8.3 TIN**

TIN je vektorový popis polyedrického modelu so zavedením vzťahov medzi jednotlivými trojuholníkmi. Jeho štruktúra je tvorená zoznamom súradníc vrcholov všetkých trojuholníkov, zoznam vrcholov jednotlivých trojuholníkov a súbor informácií o susedných trojuholníkoch. [31]

Vytvorenie TIN modelu bolo realizované v nadstavbe iNGs Geo postupom:

- Do programu MicroStation bol načítaný zoznam súradníc do 3D výkresu.
- Vygeneroval som si model TIN.
- Do výkresu som referenčne pripojil kresbu, podľa ktorej som model TIN opravil o povinné hrany.

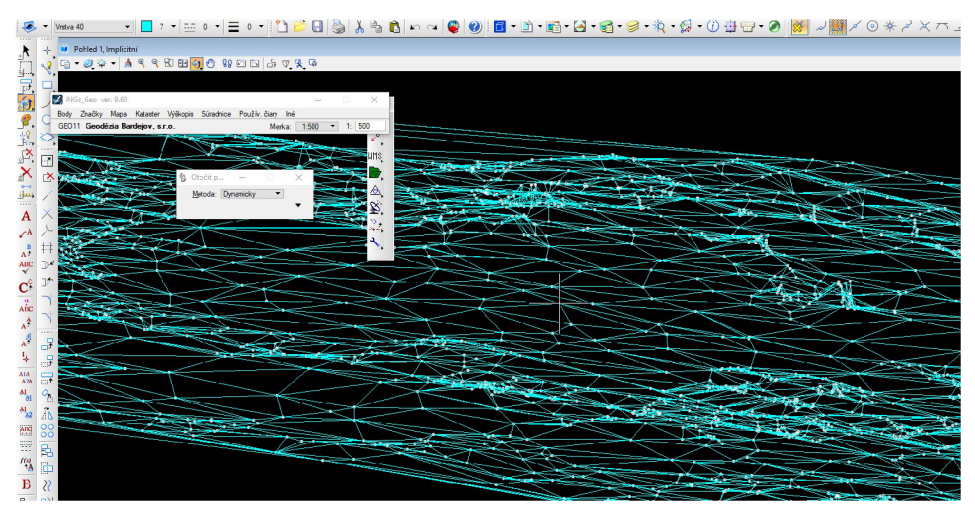

Obr. 18: Ukážka TIN

#### **8.4 TESTOVANIE PRESNOSTI**

Po podrobnom meraní nasledovalo nezávislé kontrolné meranie. Rozsah reprezentatívneho výberu sa stanoví najmenej počtom 100 bodov (súradníc aj výšok) alebo 100 dvojíc bodov (u dĺžok ich spojníc). Body boli vybrané tak aby boli rozmiestnené rovnomerne po danej lokalite a tvorili reprezentatívny výber. Celkovo bolo zameraných 121 identických bodov, ktoré boli určené z rovnakej meračskej siete, ktorá bola zmeraná nanovo dvojitým nezávislým určením. Presnosť výsledkov tvorby sa stanovuje pomocou charakteristiky presnosti a kritéria presnosti. Naše meranie sa vzťahuje k 3. triede presnosti.

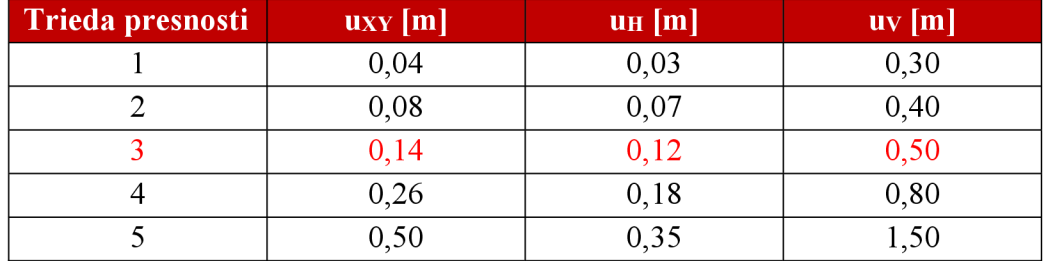

Tab 1: Kritéria presnosti [6]

#### **8.4.1 Tetovanie presnosti súradní c**

rovnakej triedy presnosti sa vypočíta pre reprezentatívny výber rozdielu súradníc: Testovanie dosiahnutej presnosti určenia súradníc X, Y podrobných bodov

$$
\Delta X = X_m - X_k \qquad \Delta Y = Y_m - Y_k
$$

kde  $X_m$  a  $X_k$  sú súradnice z podrobného merania a  $Y_m$  a  $Y_k$  sú súradnice toho bodu z kontrolného merania.

Dosiahnutie stanovenej presnosti sa testuje pomocou výberovej smerodajnej súradnicovej odchýlky *sxy* vypočítanej ako kvadratický priemer smerodajných odchýlok súradníc *s<sup>x</sup>* a *s<sup>Y</sup> ,* ktoré sa určia vo výbere N bodov zo vzťahov:

$$
s_X = \sqrt{\frac{1}{k*N} * \sum_{i=1}^{N} \Delta X_i^2}
$$
 
$$
s_Y = \sqrt{\frac{1}{k*N} * \sum_{i=1}^{N} \Delta Y_i^2}
$$

kde ako koeficient *k* = 2, pretože kontrolné určenie bodu má rovnakú presnosť ako meranie podrobných bodov. Kvadratickým priemerom týchto dvoch smerodajných odchýlok dostaneme výberovú smerodajnú súradnicovú odchýlku  $s_{XY}$ :

$$
s_{XY} = \sqrt{0.5 + (s_X^2 + s_Y^2)}
$$

Presnosť určenia súradníc X, Y vyhovuje danej triede presnosti pokiaľ platia tieto podmienky:

a) všetky polohové odchýlky  $\Delta p_i = \sqrt{\Delta X_i^2 + \Delta Y_i^2}$ 

vyhovuje kritériu *Ap<sup>t</sup> < 1,7 \* uXY* 

b) je splnené kritérium  $s_{XY} = \omega_{2N} * u_X$ 

Keď je splnená podmienka, tak je prijatá štatistická hypotéza pre danú triedu presnosti. Koeficient  $\omega_{2N}$  má pri voľbe hladiny významnosti  $\alpha = 5\%$  hodnotu  $\omega_{2N} = 1.1$  pri výbere o rozsahu N od 100 do 300 bodov. [6]

Výpočet testovania presnosti súradníc je v prílohe: 08\_Testovanie presnosti

#### **8.4.2 Testovanie presnosti výšok**

Testovanie presnosti výšok H spočívalo v porovnaní výšok na identických bodov medzi podrobným a kontrolným meraním.

Na identických bodov boli vypočítané výškový rozdiel AH :

$$
\Delta H = H_m - H_k
$$

pričom *H<sup>m</sup>* označuje výšku bodu z podrobného merania a *H<sup>k</sup>* označuje výšku bodu z kontrolného nezávislého merania.

Výberová smerodajná výšková odchýlka *s<sup>H</sup>* je daná vzorcom:

$$
s_H = \sqrt{\frac{1}{k*N} * \sum_{i=1}^{N} \Delta H_i^2}
$$

kde koeficient *k = 2* pre opakované určenie bodu s rovnakou presnosťou a N predstavuje počet bodov použitých pre testovanie presnosti.

Presnosť určenia výšok sa považuje za vyhovujúcu, keď sú splnené tieto podmienky:

a) Rozdiely výšok  $\Delta H$  vyhovuje kritériu:

$$
|\Delta H| \leq 2u_H * \sqrt{k}
$$

b) Je prijatá štatistická hypotéze, že výber prislúcha stanovenej triede presnosti, t. j, výberová smerodajná výšková odchýlka *s<sub>H</sub>* vyhovuje kritériu:

1. pre spevnený povrch

$$
s_H \leq \omega_H * u_H
$$

*2.* pre nespevnený povrch

$$
s_H \leq 3\omega_H * u_H
$$

 $3.$  pre výšku  $H_m$  určenú z vrstevníc

$$
s_H \leq \omega_H * u_V
$$

Pre 3. triedu presnosti platí, že koeficient  $u_H = 0.12$  m a  $u_V = 0.50$  m. Koeficient *k = 2* ako v predchádzajúcom prípade pre opakované určenie body s rovnakou presnosťou. Koeficient  $\omega_{2N} = 1.1$  má túto hodnotu podľa ČSN 01 3410. [6].

Všetky testované identické body splnili kritérium pre testovanie výšok pre 3. triedu presnosti (viď príloha: 08 Testovanie presnosti). Rozdiel výšok AH dosiahol maximálnu hodnotu  $\left| \Delta H_{MAX} \right| = 0.06$  m, táto hodnota splňa kritérium  $\left| \Delta H \right| = 0.34$  m. Výberová výšková odchýlka dosiahla hodnotu *s<sup>H</sup> =* 0,01m, takže spĺňa podmienku  $0,01 \leq 0,55$  m.

### **9 GRAFICKÉ SPRACOVANIE**

Po výpočtoch nameraných dát nasledovalo grafické spracovanie príloh. Spracovanie grafických príloh boli spracované v programe MicoStation V8i. Medzi prílohy patrí prehľadný náčrt PMS a meračských náčrtov, meračské náčrty, geodetické údaje bodov pomocnej meračskej siete a účelová mapa v mierke 1:500.

#### **9.1 TVORBA ÚČELOVEJ MAPY**

Grafické spracovanie účelovej mapy bolo realizované v programe Microstation V 8i v súlade s ČSN 01 3411 Mapy velkých měřítek - Kreslení a značky. Jednotlivým prvkom obsahu mapy sú pridelené atribúty podľa tabuľky atribútov uvedenej v Pokynu pro tvorbu účelovej mapy, ktorá bola prevzatá zo starších programov (tab. 2).

Ako prvé bol zoznam súradníc podrobných bodov importovaný výkresu s názvom Body cez "Pomůcky - Aplikace MDL - groma". Bodom boli nastavené atribúty pre správne zobrazenie bodov a importovaných súradníc a výšok.

Po importovaní podrobných bodov do výkresu s názvom Kresby nasledovalo vykreslenie polohopisných prvkov a následne bola vyhotovená výškopisná časť kresby. K vykresleniu technických šráf bola využitá nadstavba pre MicroStation iNGs Geo, a aj vrstevnice boli zhotovené v tejto nadstavbe.

Kvôli zvýšeniu prehľadnosti účelovej mapy sú nadmorské výšky niektorých podrobných bodov uvedené v tvare, v ktorom sú vynechané stovky a desiatky metrov (napr. kóta 265.2 je uvedená v tvare 5.2).

Do výkresu boli doplnené priesečníky siete pravouhlých súradníc (obr. 20) a okrajový náčrtok s označením mapových listov (obr. 19) pomocou nadstavby iNGs Geo. Ako posledné bola vytvorená legenda, vložila sa smerová ružica (obr. 21) a popisná tabuľka (tab. 3). Potom bol vytvorený model arch s názvom Účelová mapa, v ktorom bol zhotovený finálny tlačový výstup (viď príloha: 9\_Účelová\_mapa).

| Obsah                                                                                                    | Vrstva               | Barva          | Tlouštka                                | <b>Styl</b>    | značka              | Font              |
|----------------------------------------------------------------------------------------------------|----------------------|----------------|-----------------------------------------|----------------|---------------------|-------------------|
| 1. Body a výškové kóty                                                                                             |                      |                |                                         |                |                     |                   |
| Body (elementy)                                                                                                    |                      | 5              | $\overline{4}$                          | ۰              |                     |                   |
| Podrobné body - čísla<br>$\overline{1}$                                                                            | 2                    | $^{\circ}$     | o                                       | p              |                     | 159               |
| Podrobné body - výškové kóty<br>$\overline{1}$                                                                     | 3                    | 70             | ۰                                       | o              |                     | 158               |
| Podrobné výškové body (terén) - značky                                                                             | 5                    | 70             | ō                                       | $\circ$        | 9.12                |                   |
| Body bodových polí a pomocné měřické body - čísla<br>$\mathbf{1}$                                                  | 6                    | 0              | <br>o                                   | 0              |                     | <br>158           |
| Body bodových polí a pomocné měřické body - výšky<br>$\mathbf{1}$                                                  | 7                    | 70             | œ.<br>0                                 | o              |                     | 158               |
| $\,1\,$                                                                                                    | B                    | ö              | ō                                       | $\bullet$      | $1.01 - 1.04$ 1.07  |                   |
| Body bodových polí a pomocné měřické body - značky<br>Zdůrazněné vrstevnice – výškové kóty (popis)<br>$\mathbf{1}$ | <br>25               | <br>70         | <br>$\bullet$                           | O              |                     | . <b>.</b><br>160 |
| 2. Stavební a jiné objekty                                                                                         |                      |                |                                         |                |                     |                   |
| Stavební objekty - linie<br>$\overline{2}$                                                                         | 11                   | <br>o          | ð.                                      | $\mathbf{0}$   |                     |                   |
| Stavební objekty - linie (shora neviditelná<br>$\overline{z}$                                                      | 11                   | o              | o                                       | $0.02$ 2.20    |                     |                   |
| Stavební objekty - značky<br>2                                                                                     | $\frac{1}{12}$       | ÷<br>2         | <del>.</del><br>$\overline{\mathbf{0}}$ | ø,             |                     |                   |
| Vstupy do objektů a na pozemky<br>2.                                                                               | 13                   | 80             | 4                                       | 4.23           |                     |                   |
| Ostatní objekty, bet základy, opěrné zdi apod.<br>z                                                                | <br>14               | <br>$\bullet$  | <br>$\bullet$                           | 0 4.22 4.223   |                     |                   |
|                                                                                                    |                      |                |                                         |                |                     |                   |
| 3. komunikace, ploty, hranice, ostatní<br>Cesty, chodníky, okap chodníky, schody, zpevněné<br>з                    | 15                   | $\bullet$      |                                         |                |                     |                   |
| в                                                                                                    |                      |                |                                         |                |                     |                   |
| Hranice druhů pozemků a způsobů využívání<br>Druhy pozemků - bodové značky                                         | 16                   | 146            | o                                       | ρ              |                     |                   |
| з                                                                                                    | 16                   | 146            | ٥                                       | o              |                     |                   |
| Ploty, ohradní zdi, zábradlí, podezdívky<br>В<br>Jednotlive stron                                                  | 17                   | $\overline{0}$ | $\mathbf{0}$                            |                |                     |                   |
|                                                                                                    | 18<br>$\frac{1}{20}$ | $\frac{2}{5}$  | o<br>ō                                  | $\circ$        | 3.13                |                   |
| Doprava (dopravní značky, osy kolejí, trolejového veden                                                            |                      |                |                                         | $\circ$        |                     |                   |
| Ostatní značky a hranice<br>в                                                                                      | 19                   | $^{\circ}$     | $\bullet$                               | o              |                     |                   |
| 4. Výškopis - vrstevnice a terénní tvary                                                                           |                      |                |                                         |                |                     |                   |
| Grafy svahú                                                                                                    | 22                   | 610            | o                                       | p              |                     |                   |
| trany svahů<br>A<br>                                                                                               | 23                   | 60             | 2                                       | $\Box$         |                     |                   |
| Vrstevnice základní<br>$\overline{4}$                                                                              | $\frac{1}{24}$<br>.  | 70<br>         | 0 1<br><br>                             | 9.01           |                     |                   |
| Vrstevnice zdůrazněná<br>4                                                                                         | 25                   | 70             | 0 3                                     | 9.03           |                     |                   |
| 5. Inženýrské sítě                                                                                                 |                      |                |                                         |                |                     |                   |
| Kanalizace<br>5                                                                                                    | 28                   | 6              | o,                                      |                |                     |                   |
| э,                                                                                                    | 29                   | 11)<br>        | о<br>                                   |                |                     |                   |
| Veřejné osvětlení<br>5                                                                                             | 32                   | з              | ٥                                       |                |                     |                   |
| Silové vedení (elektrické)<br>5                                                                                    | 33                   | Ŧ              | $\circ$                                 |                |                     |                   |
| 6. Popisy                                                                                                    |                      |                |                                         |                |                     |                   |
|                                                                                                    | 35                   | o              | $\circ$                                 | o              |                     | 159               |
| 6 Popis plach<br>6 Popis objektů<br>6                                                                              | 36                   | ö<br>          | 0                                       | O              |                     | 158               |
| Poznámky, odkazy, upozornění<br>6.                                                                                 | 37                   | o              | o                                       | o              |                     | 158               |
| 7. Ostatní náležitosti výkresu                                                                                     |                      |                |                                         |                |                     |                   |
| Legenda<br>J.                                                                                                    | 60                   |                |                                         |                |                     | $\frac{1}{2}$     |
| Okrajové náčrtky, označení mapových listů<br>7                                                                     | 61                   | ۰              | o                                       | 0/2            |                     | 33 158            |
| Průsečíky sítě pravoúhlých souřadnic, rohy mapových listů<br>2                                                     | 62                   | o              | ö                                       | $\pmb{\theta}$ |                     |                   |
| Popis průsečíků sítě pravoúhlých souřadnic<br>Z,                                                                   | <br>62               | <br>ō          | ō                                       | ø              |                     | .<br>160          |
| Směrová růžice<br>z                                                                                                | 62                   | p              |                                         | $\mathbf{0}$   | <b>SEVER SEVERP</b> |                   |
| Ohraničení výkresu<br>Z                                                                                            | 63                   | $\bf{0}$       | $\frac{0}{0}$                           | o              |                     |                   |
| Popisová tabulka<br>$\overline{7}$                                                                                 | 63                   | $\bullet$      |                                         | $\circ$        |                     |                   |
|                                                                                                    |                      |                |                                         |                |                     |                   |
|                                                                                                    |                      |                |                                         |                |                     |                   |
| Tloušťky čar:                                                                                                    |                      |                |                                         |                |                     |                   |
| $0 = 0.13$ mm; $1 = 0.18$ mm; $2 = 0.25$ mm; $3 = 0.35$ mm; $4 = 0.50$ mm; $5 = 0.70$ mm; $6 = 1.00$ mm            |                      |                |                                         |                |                     |                   |

Tab. 2: Tabuľka atribútov použitých pri vyhotovení účelovej mapy

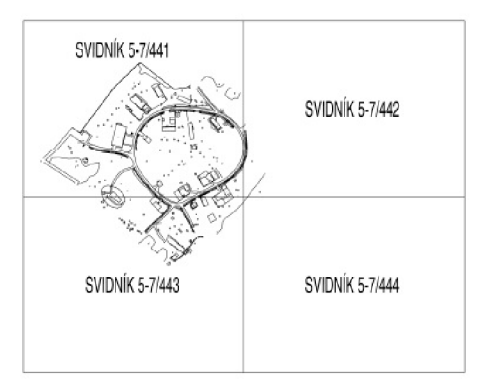

Obr. 19: Mapované územie s označením mapových listov

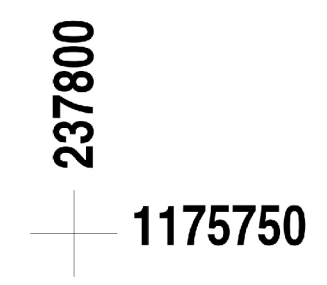

Obr. 20: Príklad súradnicového kríža s popisom

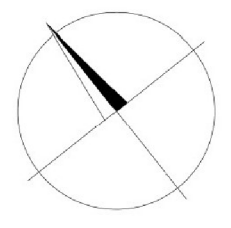

Obr. 21: Označenie v účelovej mape

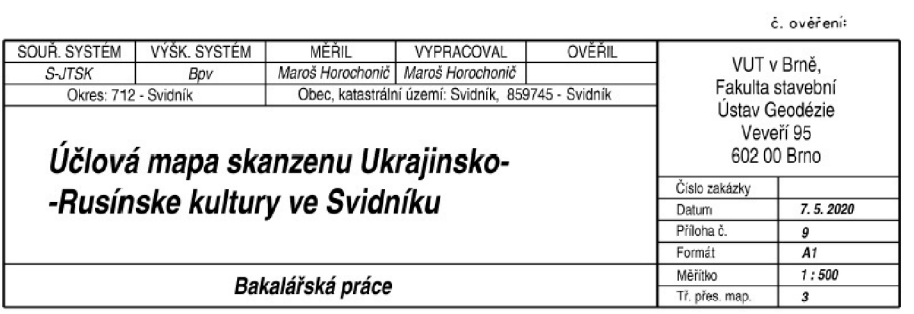

Tab. 3: Popisová tabuľka

### 10 ZÁVER

Táto bakalárska práca sa zaoberá vyhotovením účelovej mapy skanzenu ukrajinsko-rusínskej kultúry vo Svidníku s rozlohou približne 250 x 250 m.

Použité prístroje a metódy merania sú v popísané v kapitole "4. MERAČSKÉ PRÁCE", táto kapitola sa zaoberá vytvorením PMS a jej pripojením do záväzných referenčných systémov S-JTSK aBpv prostredníctvom technológie GNSS a nasledujúcim podrobným meraním. Celkový počet podrobných bodov je 3225, k nim bolo vytvorených 12 meračských náčrtov. Namerané dáta boli importované do programu Groma v. 12.0 a vypočítané súradnice a výšky všetkých bodov v systémoch S-JTSK a Bpv. Zoznam podrobných bodov boli importované do programu MicroStation V8i, v ktorom boli vyhotovené grafické prílohy a vytvorená účelová mapa v mierke 1:500. Testovaním presnosti súradníc a výšok sa zistilo, že všetky testované identické body splňujú kritérium 3. triedy presnosti podľa normy ČSN 01 3410.

Účelová mapa bola vytvorená v súradnicovom systéme S-JTSK a výškovom systéme Bpv v 3. triede presnosti tak a spĺňa grafické náležitosti podľa ČSN 01 3411 a Pokynu pro tvorbu účelovej mapy.

### 11 **ZOZNA M POUŽITÝCH ZDROJOV**

[I] [Mapy.cz \[](http://Mapy.cz)online], 2020. Radlická 3294/10, 150 00 Praha 5: [Seznam.cz.](http://Seznam.cz) Dostupné z: [https://sk.mapv.](https://sk.mapv)cz/letecka?x=21.5721782&v=49.3021621&z=14

[2] Polohopis: [Wikipedia.org](http://Wikipedia.org) [online], 2019. online: Wikipédia. Dostupné z: <https://sk.wikipedia.org/wiki/Svidn%C3%ADk>

[3] KALVODA , Petr, Mapování I: prednáška Mapovaní. Brno. 2016 [prednáškový text] [cit. 2020-04-15]

[4] JAN, RATIBORSKÝ, Geodézie 1. Praha: Nakladatelství ČVUT, 1997 ISBN 80-01-012697-7

[5] Zdeněk Fišer a Jiří Vondrák, MAPOVANÍ I: PRŮVODCE 01 PRŮVODCE PŘEDMĚTEM MAPOVÁNÍ I STUDIJNÍ OPORY. VUT Brno, Fakulta stavební, 2005

[6] ČSN 01 3410: Mapy velkých měřítek - Základní a účelové mapy. Praha: Úřad pro technickou normalizaci, metrologii a statni skušebnictví, 2014.

[7] Polohopis: Geodézie Pokorná-Polák [online], 2019. Praha: © 2001-2019 Jan Polák, Petr Polák. Dostupné z: <http://www.geodeziepp.cz/poimy.htm>

[8] Výškopis: Geodézie Geocaching [online], © 2000-2020 Groundspeak. Dostupné z: [https://www.geocaching.com/geocache/GC7AK4F\\_metody-zobrazeni-vyskopisu](https://www.geocaching.com/geocache/GC7AK4F_metody-zobrazeni-vyskopisu)

[9] KALVODA , Petr: Pokyn pro tvorbu účelové mapy. Brno. VUT , Fakulta stavební, 2011 (Posledná aktualizácia 11.4. 2017)

[10] ČSN 01 3411: Mapy velkých měřítek Kreslení a značky. Praha: Vydavatelství norem, 1990

[11] NÁVOD PRO OBNOVU KATASTRÁLNÍHO OPERÁTU A PŘEVOD. In: Praha: Český úřad zeměměřický a kratastrální, 2015, ČÚZK-14085/2018-22. Dostupné také z: <https://www.cuzk.cz/Predpisy/Resortni-predpisy-a-opatreni/Navody->CUZK/Navod 150150022.aspx

[12] Zdeněk Nevosád a Josef Vitásek, GEODÉZIE III: Průvodce předmětem Geodézie III. Brno: VUT , Fakulta stavební, 2005

[13] Určovanie a doplňovanie bodového poľa na účely merania a vytyčovania v katastri nehnuteľnosti: Rajón [online]. Žilina: Žilinská univerzita v Žiline, Stavebná fakulta [cit. skriptá]. Dostupné z: http://svf.utc.sk/kgd/skripta/KatMap/kap3a.pdf

[14] ČABELKA, Miroslav, 2008. Úvod do GPS [online]. Praha: Katedra aplikované geoinformatiky a kartografie Přírodovědecká fakulta, Univerzita Karlova. Dostupné z: [https://www.natur.cuni.cz/geografie/geoinformatika-kartografie/ke](https://www.natur.cuni.cz/geografie/geoinformatika-kartografie/ke-)stazeni/vyuka/gps/prednasky/2-uvod-do-gps-slozeni-gps-navstar/view

[15] Zákony pro lidi: Sbírka zákonů ČR v aktuálním znení [online], 2020. © AIO N CS, s.r.o. 2010-2020 [cit. 2020-04-15]. Dostupné z: [https://www.zakonyprolidi.ez/cs/1995-31#prilohy](https://www.zakonyprolidi.ez/cs/1995-31%23prilohy) 

[16] Sebesta, Jiří, 2012. Globální navigační systémy [online]. Brno: Fakulta elektrotechniky a komunikačních technologií VUT v Brne. Dostupné z: http://www.urel.feec.vutbr.cz/~sebestaj/RAR/literatura/Globalni\_navigacni\_systemy.pd f

[17] Nařízení vlády č. 430/2006 Sb.: Nařízení vlády o stanovení geodetických referenčních systémů a státních mapových děl závazných na území státu a zásadách jejich používání. Zákony pro lidi - Sbírka zákonů ČR v aktuálním znení [online], 2020. dsa: © AION CS, s.r.o. 2010-2020. [cit. 2020-04-15]. Dostupné z: <https://www.zakonyprolidi.cz/cs/2006-430>

[18] Zákon Národnej rady Slovenskej republiky č. 215/1995 Z. z. o geodézii a kartografii v znení neskorších predpisov. Ministerstvo spravodlivosti Slovenskej republiky, 2009 Bratislava. Dostupné z: [https://www.slov](https://www.slov-)[lex.sk/static/pdf/2009/300/ZZ](http://lex.sk/static/pdf/2009/300/ZZ) 2009 300 20191001.pdf

[19] Geodetické systémy a transformácie: Geoportál [online], 2018. Bratislava: © Geodetický a kartografický ústav Bratislava. Dostupné z: <https://www.geoportal.sk/sk/geodeticke-zaklady/geodeticke-systemy-transformacie/>

[20] KALVODA , Petr, Mapování I: prednáška Podrobné měření. Brno. 2016. [prednáškový text]

[21] Ing. Václav ČADA CSC., Doc., 2005. Výpočet podrobných bodů polohopisu: Přednáškové texty z Geodézie [online]. Plzeň: Západočeská univerzita Plzeň. Dostupné z: [https://kgm.zcu.cz/studium/gen 1](https://kgm.zcu.cz/studium/gen) /html/ch08s05.html

[22] Katedra speciální geodézie [online], 2015. Praha: ČVUT v Prahe, Fakulta stavební. Dostupné z: https://k154.fsv.cvut.cz/~stroner/SGE/pred\_9\_Dokumentace.pdf

[23] ČADA, Václav, 2005. Metoda konstrukčních oměrných: Přednášky z předmětu GEN1 [online]. Západočeská univerzita v Plzni, Fakulta aplikovaných věd, Katedra matematiky. Dostupné z: https://kgm.zcu.cz/studium/gen1/html-old/ch08s03.html

[24] KALVODA , Petr, Mapování I: prednáška Měřický náčrt. Brno. 2016 [prednáškový text]

[25] Obr.2 Geoportál - Mapový klient ZBGIS: Geodetické základy [online], 2020. Bratislava: Geodetický a kartografický ústav Bratislava. Dostupné z: <https://zbgis.skgeodesv.sk/mkzbgis/sk/rgb?bm=orto&z=15&c=21.559987.49.303971&s> $c=n#$ 

[26] Foto – lokalita: SEVEROVÝCHOD SLOVENSKA – Výlety [online], 2020. Prešov: © Severovychod 2020. Dostupné z: https://www.severovychod.sk/vylet/skanzen-ukrajinsko-rusinskej-kultury

[27] Popis totálnych staníc Topcon rady DS, GEODIS SLOVAKIA, s.r.o. Banská Bystrica.

[28] Topcon Hiper VR: TOPCON produkty – GNSS a sieťové riešenia [online], 2020. USA: © Copyright Topcon 2020. Dostupné z:

[https://www.topconpositioning.com/gnss-and-network-solutions/integrated-gnss](https://www.topconpositioning.com/gnss-and-network-solutions/integrated-gnss-)receivers/hiper-vr

[29] Geoportál: Rezortná transformačná služba, verzia 2.14 [online], 2016. Bratislava: © Úrad geodézie, kartografie a katastra SR [cit. 2020-06-04]. Dostupné z: https://zbgis.skgeodesy.sk/rts/sk/Transform

[30] Informácie o službe: Slovenská priestorová observačná služba (SKPOS®) [online], 2020. Bratislava: © 2020 • Geodetický a kartografický ústav Bratislava. Dostupné z: <http://www.skpos.gku.sk/o-skpos.php>

[31] KALVODA, Petr, Mapovaní I: prednáška DMT. Brno. 2016 [prednáškový text]

### 12 **ZOZNA M POUŽITÝCH SKRATIEK**

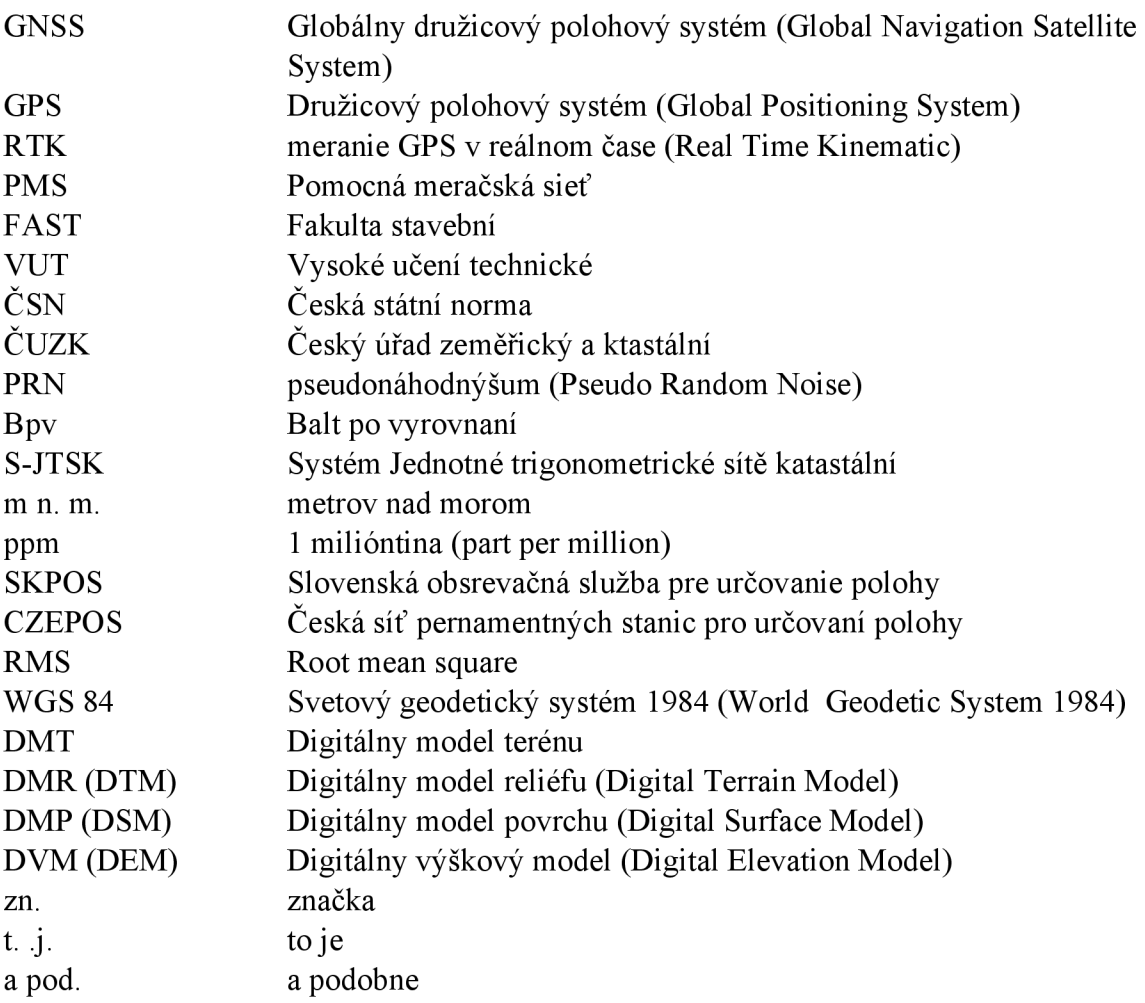

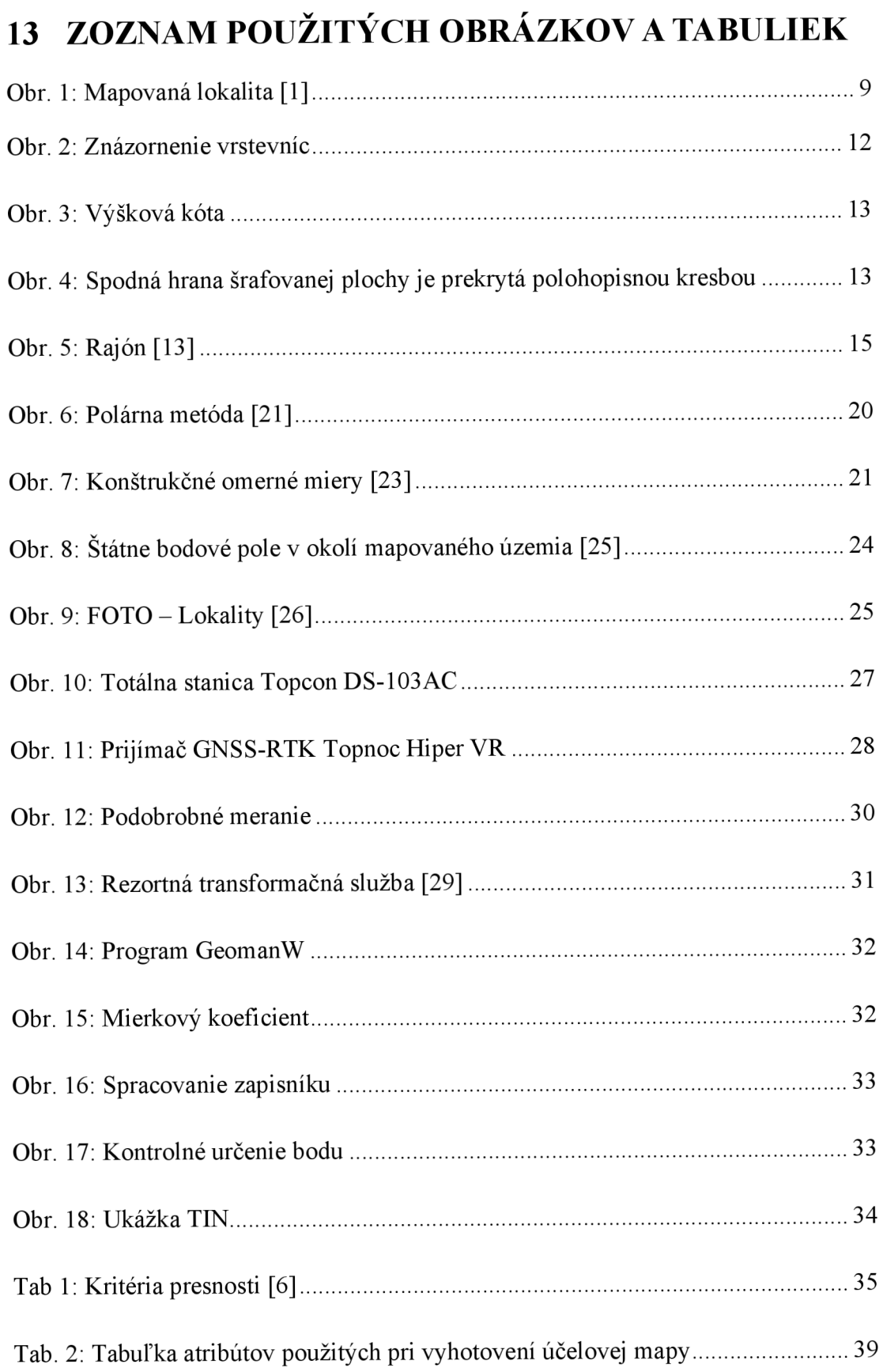

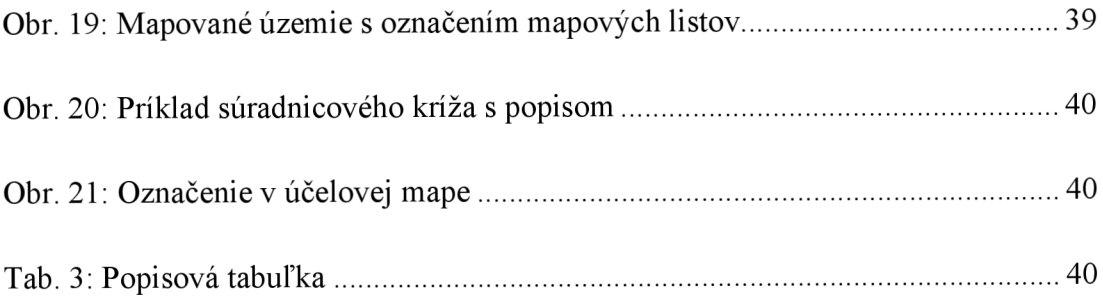

### 14 ZOZNAM PRÍLOH

01 Technická správa

 $\bullet$  01\_TS

02\_Meračské náčrty

- $\bullet$  02\_MN\_1
- 02 MN 2
- 02 MN 3
- 02 MN 4
- 02 MN 5
- 02\_MN\_6
- 02 MN 7
- 02 MN 8
- 02 MN 9
- 02 MN 10
- 02\_MN\_11
- 02 MN 12

03\_Prehľadné náčrty

- 03\_Prehľad\_kladu\_náčrtov
- 03\_Prehl'ad\_PMS

04\_Zápisníky

- 04\_Podrobné\_meranie
- 04\_Kontrolné\_meranie

#### 05 Protokoly

- 05\_GPS\_účelová\_mapa
- 05\_GPS\_kontrolné\_meranie
- 05\_Podrobné\_meranie
- 05\_Kontrolné\_meranie

06 Zoznam súradníc

- 06 Podrobné\_meranie
- 06 Kontrolné meranie
- 06\_PMS\_účelová\_mapa
- 06\_PMS\_kontrolné\_meranie

07 Geodetické údaje

• 07 Geodetické údaje

08\_Testovanie presnosti

- 08\_test\_XY
- 08\_test\_H

09 Učelová mapa

- 09 Učelová mapa
- 09  $Body$